Державний вищий навчальний заклад «Запорізький національний університет» Міністерства освіти і науки України

**Т.В. Заховалко І.В. Козін Д.В. Очеретін** 

# **ІМІТАЦІЙНЕ МОДЕЛЮВАННЯ**

Методичні рекомендації до лабораторних занять для студентів освітньо-кваліфікаційного рівня "бакалавр" напряму підготовки "Економічна кібернетика"

> Затверджено вченою радою ЗНУ Протокол № \_\_\_від\_\_\_\_\_\_\_\_

Запоріжжя 2015

УДК 330.46 : 004.942(057.8) ББК У212.311+З–81я73

Імітаційне моделювання: методичні рекомендації до лабораторних занять для студентів освітньо-кваліфікаційного рівня "бакалавр" напряму підготовки "Економічна кібернетика" / Укладачі: Т.В Заховалко, І.В. Козін, Д.В. Очеретін. – Запоріжжя: ЗНУ, 2015.– 75 c.

Методичні рекомендації розроблено відповідно до навчальної та робочої програм курсу "Імітаційне моделювання". У виданні подано тематику та зміст лабораторних занять (теоретичні відомості, завдання та приклади розв'язання типових завдань). Для діагностики рівня засвоєння знань запропоновано питання для самоконтролю. Зміст основних понять навчальної дисципліни розкрито у термінологічному словнику. Вивчення курсу "Імітаційне моделювання" сприятиме оволодінню студентами основними принципами побудови імітаційних моделей для вивчення закономірності випадкових явищ, та їх практичного використання для вирішення задач, що виникають у виробничих та економічних системах

Призначені для студентів освітньо-кваліфікаційного рівня "бакалавр" напряму підготовки "Економічна кібернетика"

Рецензент *А.В. Бакурова, д.е.н., професор* Відповідальний за випуск *Н.К. Максишко, д.е.н., професор*

# **ЗМІСТ**

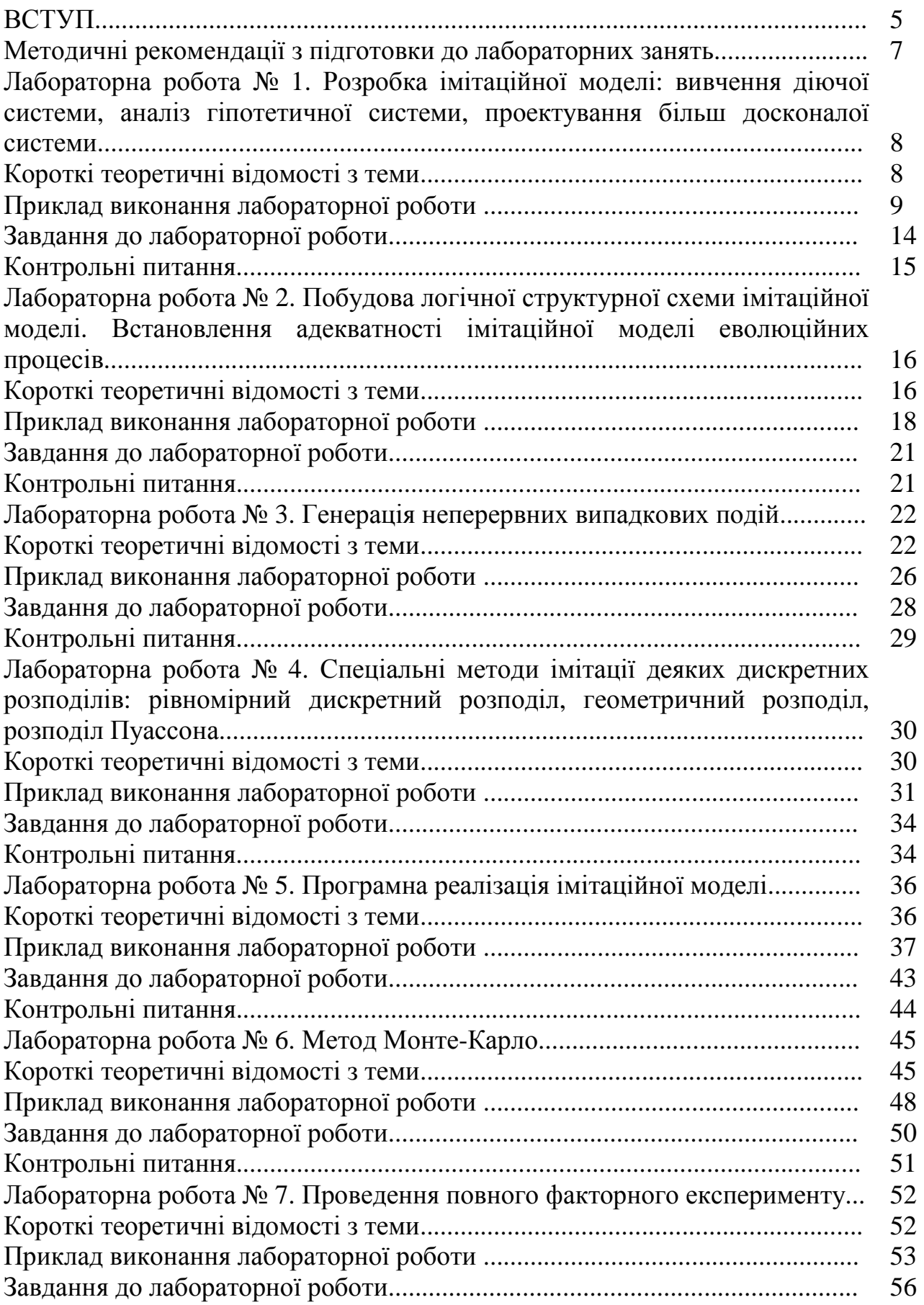

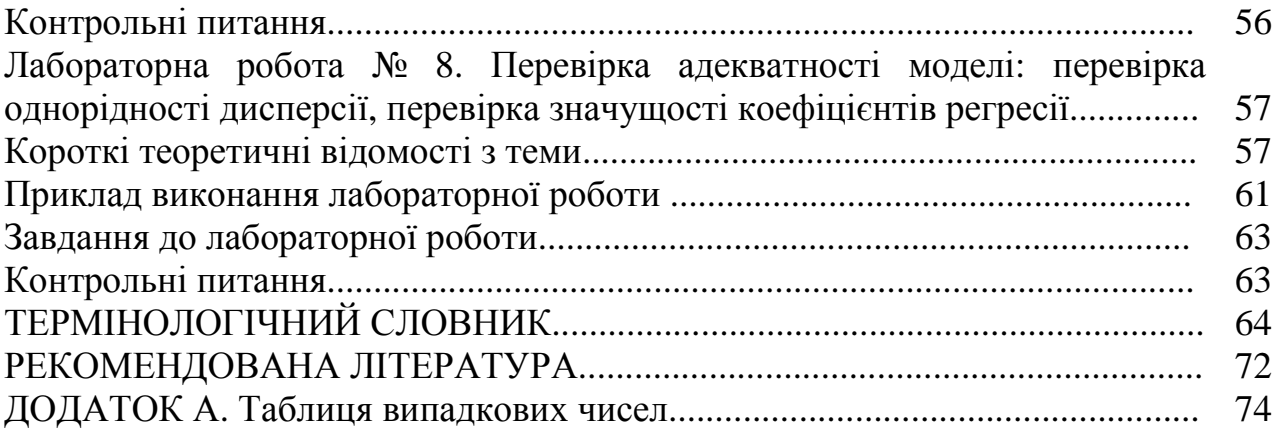

Імітаційну модель необхідно створювати. Для цього потрібно спеціальне програмне забезпечення – система моделювання. Специфіка такої системи визначається технологією роботи, набором мовних засобів, сервісних програм і прийомів моделювання. Імітаційне моделювання контрольованого процесу або керованого об'єкта – це високорівнева інформаційна технологія, яка забезпечує роботи зі створення або модифікації імітаційної моделі, а також експлуатацію імітаційної моделі й інтерпретацію результатів.

Складність реальних соціально-економічних процесів приводить до того, що для імітаційного моделювання цих процесів застосовуються досить технологічні інструментальні засоби імітаційного моделювання, що володіють власними мовними засобами.

Характер процесів, властивий досліджуваному об'єкту і потребуючий відображення в моделі, може бути настільки складним, що побудова математичної моделі перетворюється в важко виконувану задачу. Такі системи моделюються з використанням методів імітаційного моделювання, що представляють собою змістовний опис об'єктів дослідження у формі алгоритмів.

Головна *мета курсу* полягає в тому, щоб ознайомити студентів з основами побудови імітаційних моделей.

*Предметом* курсу є вивчення імовірнісних закономірностей масових однорідних випадкових подій, методи побудови математичних моделей стохастичних процесів.

*Завдання* вивчення навчального курсу полягає у формуванні фундаментальних теоретичних знань щодо суті машинної імітації економіковиробничих систем, систем обробки економічної інформації і автоматизованого проектування інформаційних систем. На цьому підґрунті студенти мають оволодіти практичними навичками використання імітаційних моделей для підвищення ефективності управління економічними процесами і розв'язання задач автоматизованого проектування інформаційних систем.

Завдання імітаційного моделювання пов'язані з реалізацією таких основних проблем:

- основні принципи побудови імітаційних моделей;

- етапи імітаційного моделювання;

- принципи завдання динаміки моделі;

- загальна схема статистичного моделювання, принципи побудови моделюючого алгоритму;

- методи генерування випадкових чисел, моделювання випадкових чисел із завданим законом розподілу;

- принципи функціонування систем програмування для імітаційного моделювання.

У результаті вивчення навчальної дисципліни студент повинен *знати:*

- класифікацію імітаційних моделей по способах завдання динаміки систем;

- основи побудови імітаційних моделей;

- методи реалізації паралельних процесів;

- засоби відображення часу в імітаційних моделях.

*вміти***:**

- застосувати знання по імітаційному моделюванню при чи побудові застосуванні імітаційних моделей;

- обробити й оцінити результати, отримані в імітаційному експерименті;

- обрати відповідний інструментарій для реалізації імітаційної моделі та провісти комп'ютерну імітацію;

- зробити інтерпретацію отриманих результатів експерименту.

Курс "Імітаційне моделювання" базується на навичках, вміннях та знаннях, отриманих під час вивчення таких дисциплін як "Теорія ймовірностей та математична статистика", "Економетрія", "Моделювання економіки", та є необхідною складовою частиною вивчення курсів "Моделювання економічної динаміки", "Актуарні розрахунки", "Моделювання системних характеристик економіки" тощо. Він дає основні принципи побудови імітаційних моделей для вивчення закономірності випадкових явищ, та їх практичне використання у побудові стохастичних прикладних моделей з використання елементів дисперсійного та регресійного аналізу.

Набуті студентами знання та навички з дисципліни "Імітаційне моделювання" будуть необхідні їм при виконанні аналітичних та експериментальних досліджень під час виробничих, переддипломних практик, при написанні випускних кваліфікаційних (дипломних, магістерських) робіт, у подальшій професійній діяльності.

## **МЕТОДИЧНІ РЕКОМЕНДАЦІЇ З ПІДГОТОВКИ ДО ЛАБОРАТОРНИХ ЗАНЯТЬ**

Під лабораторним заняттям розуміють форму навчального заняття, при якій студент під керівництвом викладача особисто проводить натурні або імітаційні експерименти чи досліди з метою практичного підтвердження окремих теоретичних положень даної навчальної дисципліни, набуває практичних навичок роботи з лабораторним устаткуванням, обладнанням, обчислювальною технікою, вимірювальною апаратурою, методикою експериментальних досліджень у конкретній предметній галузі. Перелік тем лабораторного заняття визначається робочою навчальною програмою дисципліни.

Основними завданнями лабораторних занять є: поглиблення та уточнення знань, здобутих на лекціях і в процесі самостійної роботи; формування інтелектуальних умінь і навичок планування, аналізу та узагальнень; опанування техніки; нагромадження первинного досвіду організації виробництва та оволодіння технікою управління ним тощо.

Підготовка до лабораторного заняття включає в себе опрацювання лекційного матеріалу, змісту підручників, посібників та іншої рекомендованої літератури, безпосередня участь студентів у проведенні лабораторного заняття, оцінювання результатів роботи студентів.

Метою лабораторного заняття є не лише засвоєння і систематизація окремих положень навчальної дисципліні, а також формування вміння і навичок практичного їх застосування через індивідуальне виконання студентами відповідно сформульованих завдань. Лабораторне заняття сприяє регулярній і планомірній самостійній роботі у процесі вивчення студентами курсу.

Лабораторне заняття включає проведення поточного контролю підготовленості студентів до виконання конкретної лабораторної роботи, виконання завдань теми заняття, оформлення індивідуального звіту з виконаної роботи та його захист перед викладачем. Оцінки, отримані студентом за окремі лабораторні заняття, враховуються при виставленні підсумкової оцінки з даної навчальної дисципліни.

Виконання кожної лабораторної роботи розраховано на 4 академічні години і передбачає попереднє самостійне ознайомлення студентів з відповідним теоретичним матеріалом. Кожен студент обирає той варіант, який відповідає його порядковому номеру в списку журналу академічної групи. При виконанні завдань лабораторної роботи обов'язково необхідно записати (виділити) математичну модель задачі, що розв'язується, обґрунтувати можливість застосування методу розв'язання.

## **Лабораторна робота №1**

## **Розробка імітаційної моделі: вивчення діючої системи, аналіз гіпотетичної системи, проектування більш досконалої системи**

**Мета:** закріпити теоретичні знання і набути практичних навичок з розробки імітаційної моделі у MS Excel та Matlab.

#### **Короткі теоретичні відомості з теми**

Імітаційне моделювання – метод прикладного системного аналізу, який є потужним інструментом дослідження складних систем та процесів, у тому числі і таких, управління якими пов'язане з ухваленням рішень в умовах невизначеності. В порівнянні з іншими методами імітаційне моделювання дозволяє розглядати велике число альтернатив, покращувати якість управлінських рішень і точніше прогнозувати їх наслідки. Проте використання цього методу в практичному управлінні залишається на сьогодні не досить поширеним, перш за все, внаслідок складності відповідного математичного апарату і необхідності обробки значних масивів даних.

Імітаційне моделювання засноване на відтворенні за допомогою ЕОМ розгорнутого в часі процесу функціонування системи з врахуванням взаємодії із зовнішнім середовищем. Основою всякої імітаційної моделі є:

а) розробка моделі системи на основі часткових імітаційних моделей (модулів) підсистем, об'єднаних своїми взаємодіями в єдине ціле;

б) вибір інформативних (інтеграційних0 характеристик об'єкта, способів їх здобуття і аналізу;

в) побудова моделі впливу зовнішнього середовища на систему у вигляді сукупності імітаційних моделей зовнішніх впливаючих чинників;

г) вибір способу дослідження імітаційної моделі відповідно до методів планування імітаційних експериментів.

Метою імітаційного моделювання є створення імітаційної моделі об'єкта і проведення імітаційного експерименту над нею для вивчення закону функціонування і поведінки з врахуванням заданих обмежень і цільових функцій в умовах імітації і взаємодії із зовнішнім середовищем.

До переваг методу імітаційного моделювання можуть бути віднесені:

а) проведення імітаційного експерименту над математичною моделлю системи, для якої натурний експеримент неможливо здійснити з етичних міркувань або у випадках, коли експеримент пов'язаний з небезпекою для життя, або має значну вартість, або в наслідок того, що експеримент не можна провести з минулим;

б) вирішення завдань, аналітичні методи для яких непридатні, наприклад, в разі безперервно-дискретних чинників, випадкових дій, нелінійних характеристик елементів системи тощо;

в) є можливість аналізу загальносистемних ситуацій і ухвалення рішення за допомогою ЕОМ, у тому числі для таких складних систем, вибір критерію порівняння стратегій поведінки яких на рівні проектування не можна здійснити;

г) скорочення термінів і пошук проектних рішень, які є оптимальними за деякими критеріями оцінки ефективності;

д) проведення аналізу варіантів структури великих систем, різних алгоритмів управління, вивчення впливу змін параметрів системи на її характеристики і так далі.

Основними методами імітаційного моделювання є: аналітичний метод, метод статичного моделювання і комбінований (аналітико-статичний) метод.

Аналітичний метод в більшості випадків використовується для імітації процесів для малих і простих систем, коли відсутній чинник випадковості. Наприклад, коли процес їх функціонування описаний диференційними або інтегродиференційними рівняннями. Метод названий умовно, оскільки він об'єднує можливості імітації процесу, модель якого отримана у вигляді аналітично замкненого рішення, або рішення, отриманого методами обчислювальної математики.

Метод статистичного моделювання спочатку розвивався як метод статистичних випробувань (Монте-Карло). Це – чисельний метод, що полягає в здобутті оцінок ймовірностних характеристик, які отримано з аналітичних завдань (наприклад, з вирішенням і обчисленням визначеного інтеграла).

#### **Приклад виконання лабораторної роботи**

*Приклад 1.* Система складається з п'яти приладів (рис.1.1).

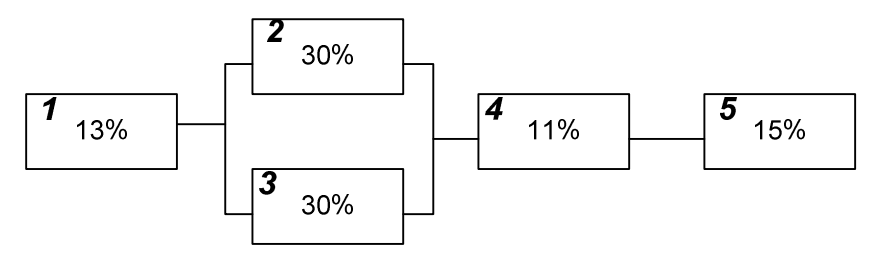

Рисунок 1.1 Схема приладів у системі

Ймовірність виходу з ладу кожного з приладів наведено на рисунку. За допомогою імітаційної моделі знайти ймовірність виходу з ладу усієї системи.

*Розв'язок.* Є очевидним, що вихід з ладу усієї системи відбудеться у випадку, якщо вийдуть з ладу прилади 1 або 4, або 5, або 1 та 2 одночасно.

Під час моделювання для кожного приладу необхідно передбачити випадкові числа, що рівномірно розподілені в інтервалі від 0 до 99. При цьому 13% цих чисел для першого приладу будуть відображати ймовірність виходу приладу з ладу у розмірі 13%, 30% чисел – 30% ймовірність поломки для другого приладу й т.д. Таким чином, для наявних випадкових чисел від 0 до 100, експериментальна таблиця має вигляд табл. 1.1.

Таблиця 1.1

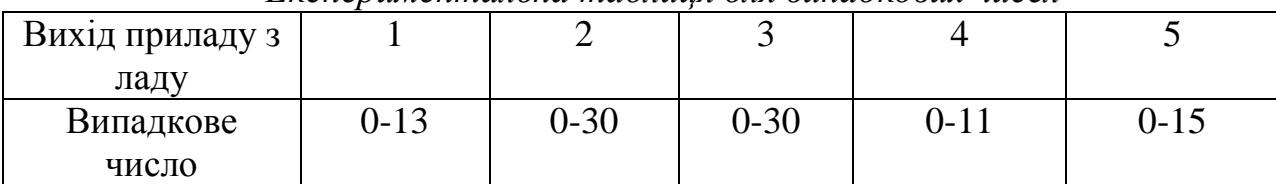

*Експериментальна таблиця для випадкових чисел* 

Модель у табличному процесорі MS Excel може мати наступний вигляд (табл. 1.2).

Таблиця 1.2.

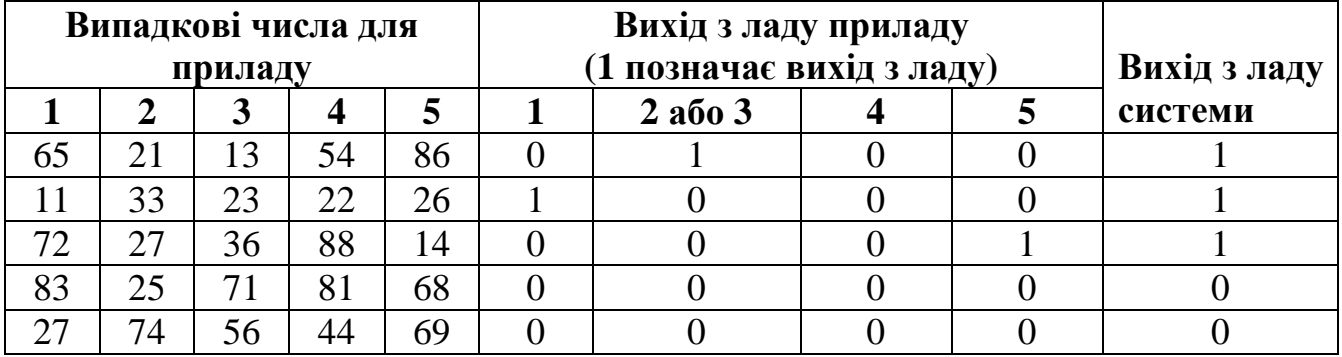

*Модель виходу системи приладів з ладу*

Макет 1-3 рядків даного аркуша MS Excel наведено нижче:

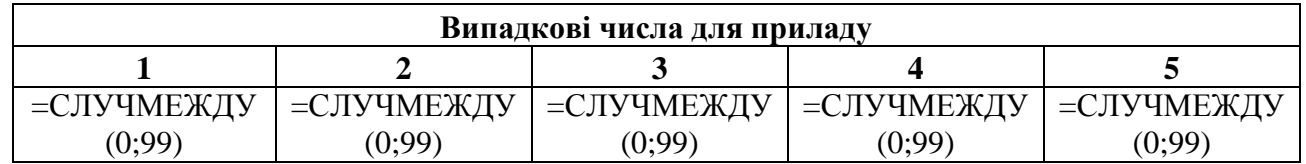

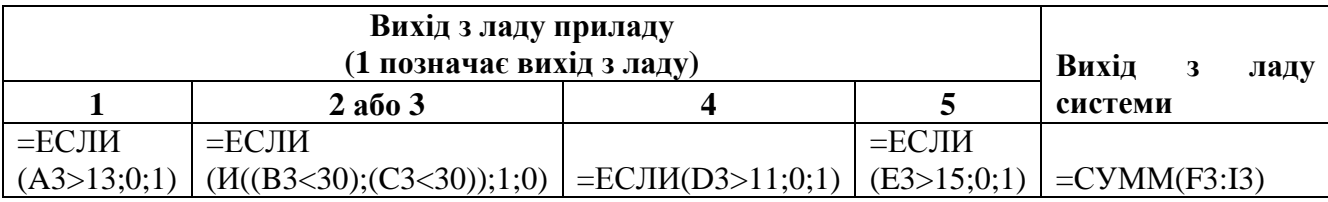

Виконавши певну кількість експериментів, можна з завданою точністю визначити ймовірність виходу з ладу усієї системи.

*Приклад 2***.** Попит на певну модель телевізора наведено у табл. 1.3.

Таблиця 1.3

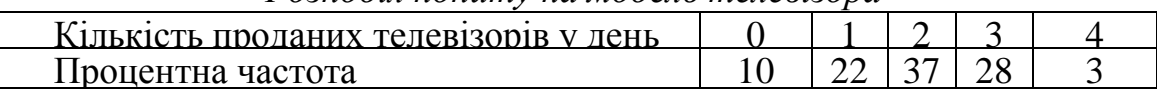

*Розподіл попиту на модель телевізора*

Відомо, що:

1) вихідний рівень запасів складає 12 телевізорів;

2) рівень запасів перевіряється на початку кожного дня й коли він стає менше 10, то розміщується замовлення на нову партію з 8 телевізорів;

3) замовлення виконується за 2 дні.

Необхідно визначити середній рівень запасів та кількість замовлень, які необхідно розмістити протягом 15 днів.

*Розв'язок.* Як й у попередньому прикладі, для побудови моделі можна взяти двозначні випадкові числа. Перші 10% випадкових чисел (00–09) показують нульовий попит, наступні 22% – попит на один телевізор й так далі. У табл. 1.4 наведено випадкові числа, які будуть використовуватися для моделювання попиту на телевізори.

Таблица 1.4

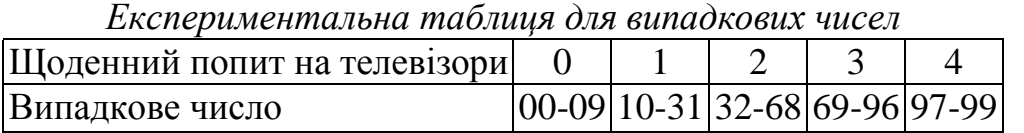

За допомогою таблиці випадкових чисел можна змоделювати попит на телевізори протягом визначеного періоду. У табл. 1.5 показана модель попиту протягом 15 днів.

Таблиця 1.5

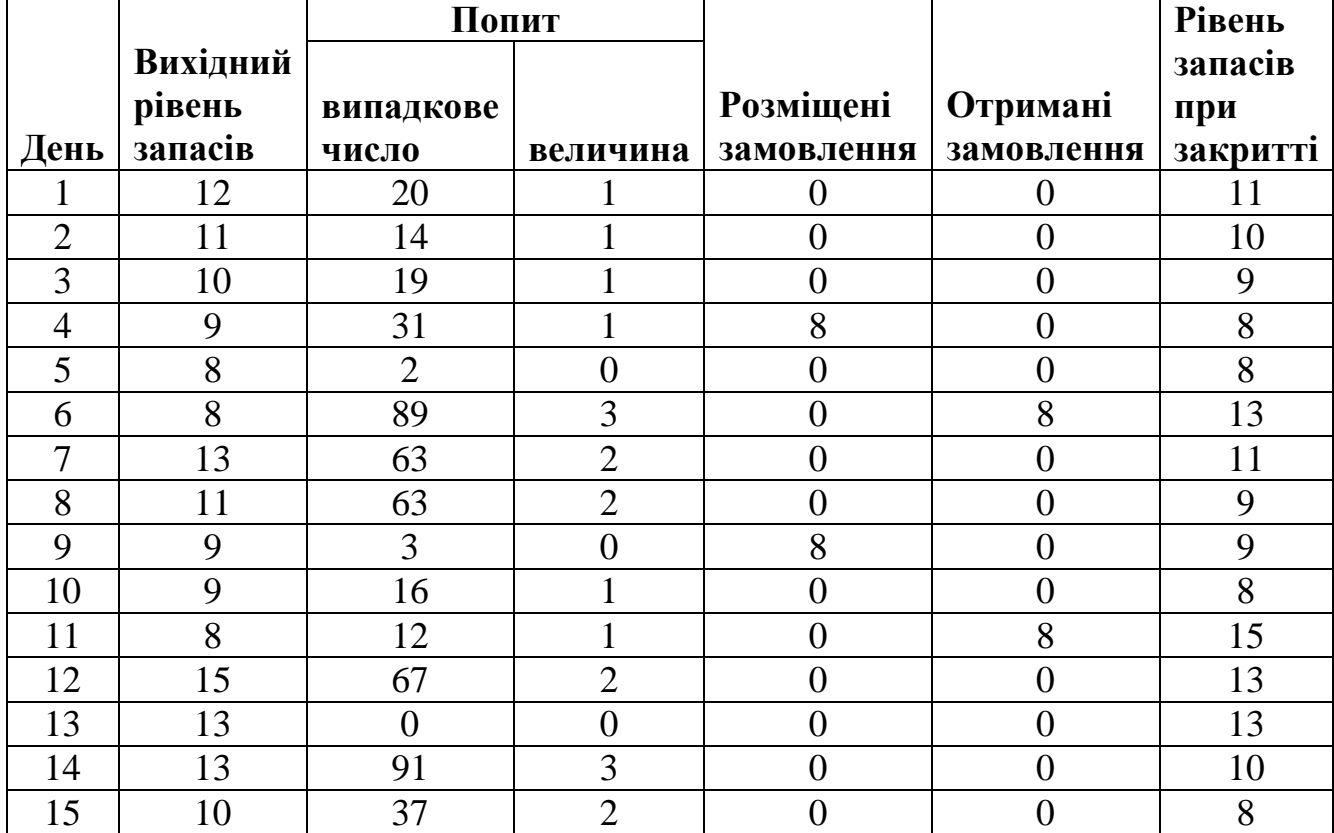

*Модель попиту на телевізори*

В наведені таблиці значення у стовпцях отримано наступним чином:

1) **Попит.** Ці значення змодельовані за допомогою випадкових чисел у відповідності з табл. 1.4.

2) **Вихідний рівень запасів.** В перший день вихідний рівень запасів є відомим й дорівнює 12. У наступні дні вихідний рівень запасів дорівнює рівню запасів при закритті попереднього дня.

3) **Розміщення замовлень.** Замовлення на 8 телевізорів розміщується у той день, коли рівень запасів дорівнює 10 телевізорам або менше. До отримання поточного замовлення інші замовлення не розміщуються (тобто як мінімум у два попередні дні не було зроблено замовлень).

4) **Отримання замовлень.** Доставка 8 телевізорів займає два дні після розміщення замовлення.

5) **Рівень замовлень при закритті.** Рівень замовлень у кінці кожного дня розраховується як:

*Рівень запасів при закритті = Вихідний рівень запасів – Попит + Отримані замовлення.* 

З отриманої таблиці визначаємо значення середнього рівня запасів (у даному випадку – 10,6 шт.) та частоту розміщення замовлень (у даному випадку – 2).

Розв'язок задачі у середовищі Matlab наведено нижче:

```
%1 рядок
A(1,1)=1; 
A(1,2)=12; 
x=random('unif',0,99) 
if x<10 
   A(1,3)=0 
elseif x<32 
  A(1,3)=1elseif x<69 
  A(1,3)=2elseif x<98 
   A(1,3)=3 
else 
  A(1,3)=4end; 
A(1,4)=0; 
A(1,5)=0; 
A(1,6)=A(1,2)-A(1,3); 
%2 рядок
A(2,1)=2;
A(2,2)=A(1,6); 
x=random('unif',0,99) 
if x<10 
  A(2,3)=0elseif x<32 
  A(2,3)=1elseif x<69 
   A(2,3)=2 
elseif x<98
```
 *A(2,3)=3 else A(2,3)=4 end; if A(2,2)<10 A(2,4)=8; end A(2,5)=0; A(2,6)=A(2,2)-A(2,3)+A(2,5); % решта рядків for i=3:15*   $A(i,1)=i$  *A(i,2)=A(i-1,6) x=random('unif',0,99) if x<10 A(i,3)=0 elseif x<32 A(i,3)=1 elseif x<69 A(i,3)=2 elseif x<98 A(i,3)=3 else A(i,3)=4 end; if (A(i,2)<10)&(A(i-1,4)==0)&(A(i-2,4)==0) A(i,4)=8; end if A(i-2,4)==8 A(i,5)=8; else A(i,5)=0; end A(i,6)=A(i,2)-A(i,3)+A(i,5) End* 

У програмному коді стовпці матриці A мають наступні значення:

- $1 \text{qeth}$ ;
- 2 вихідний рівень запасів;
- 3 попит;
- 4 розміщені замовлення;
- 5 отримані замовлення;
- 6 рівень замовлень при закритті.

#### **Завдання до лабораторної роботи**

**1.** Ймовірність відмови кожного з приладів у мережі наведено у табл. 1.6. Визначити ймовірність відмови усієї мережі.

Таблиця. 1.6

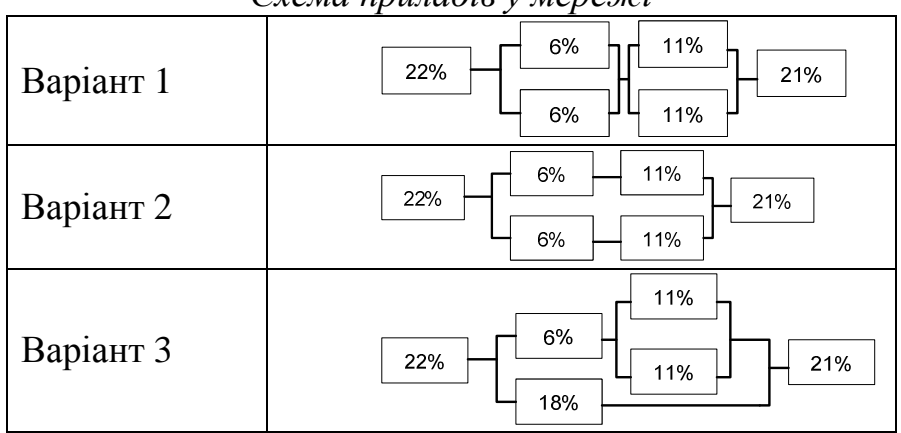

*Схема приладів у мережі*

**2.** Магазин електротоварів реалізує пральні машини. Денний попит на пральні машини наведено у табл. 1.7

Таблиця 1.7

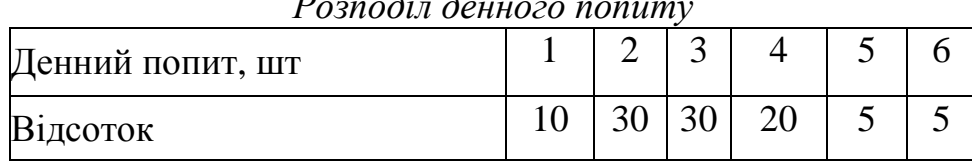

*Розподіл денного попиту*

Запаси зазвичай поповнюються при досягненні рівню у 6 одиниць або менше, при цьому розмір замовлення складає 8 пральних машин, а цикл замовлення – 3 дні.

За умови, що початковий запас складає 10 пральних машин, визначити за допомогою методу моделювання попит на цей товар протягом 20 днів. Яка ймовірність виникнення дефіциту при проведенні такої політики розміщення замовлень?

**3.** Доповніть модель з завдання 2 наступною інформацією:

а) Пральні машини продаються у роздріб за ціною 9000 гр. од. за штуку.

б) Вартість придбання у виробника однієї машини складає 5500 гр. од.

в) Витрати на оформлення замовлення складають 1400 гр. од на одне замовлення у вигляді адміністративних витрат та витрат з доставки.

г) Незадоволена потреба магазину – 5000 гр. од.

Визначити найкращу стратегію розміщення замовлень з наступних:

1) замовляти по 10 машин з однієї партії при точці замовлення 8 або менше;

2) замовляти по 20 машин при точці замовлення від 10 та менше.

Виконати завдання 1-3 у MS Excel та Matlab. Скласти математичну модель експерименту, навести тексти модулів (макет листа для Excel), рішення всіх завдань, оброблені результати моделювання (з визначенням оптимального числа прогонів кожної моделі).

## **Контрольні питання**

1. Що Ви розумієте під поняттям "імітаційне моделювання"?

2. Які Ви знаєте основні напрями використання імітаційного моделювання?

3. Що означає імітаційне моделювання у широкому розумінні?

4. Що означає імітаційне моделювання у вузькому розумінні?

5. З чого складається імітаційна система?

## **Лабораторна робота № 2**

## **Побудова логічної структурної схеми імітаційної моделі. Встановлення адекватності імітаційної моделі еволюційних процесів**

**Мета:** закріпити теоретичні знання і набути практичних навичок побудови логічної структурної схеми імітаційної моделі та встановлення адекватності імітаційної моделі еволюційних процесів.

### **Короткі теоретичні відомості з теми**

Важливими перевагами машинної імітації при дослідженні складних систем є наступні:

1. Вдається відповісти на багато запитань, що постають на ранніх стадіях задуму і попереднього проектування систем, уникнувши застосування методу спроб і помилок, пов'язаного із значними витратами.

2. Метод дає змогу досліджувати особливості функціонування системи за будь-яких умов, зокрема й тих, які не реалізовані в натурних експериментах. При цьому параметри системи і навколишнього середовища можна варіювати у надзвичайно широких межах, відтворюючи довільну обстановку.

3. Стає можливим прогнозувати поводження системи в близькому та віддаленому майбутньому, екстраполюючи на моделі результати промислових випробувань. У такому разі дані, здобуті раніше, поповнюються завдяки застосуванню статистичного підходу.

4. Імітаційні моделі технічних і технологічних систем та пристроїв дають змогу в багато разів скоротити час їх випробування.

5. За допомогою методу машинної імітації можна штучним шляхом швидко й у великому обсязі дістати потрібну інформацію, що відбиває хід реальних процесів, уникнувши дорогих, а часто й неможливих натурних випробувань цих процесів.

6. Імітаційна модель є надзвичайно гнучким пізнавальним інструментом, здатним відтворювати довільні як реальні, так і гіпотетичні ситуації.

7. Імітаційне моделювання на ЕОМ часто буває єдиним реальним способом розв'язання таких задач.

Проте слід зазначити, що метод машинної імітації, попри всі його переваги та універсальність, аж ніяк не завжди прийнятний, оскільки виконання розрахунків на імітаційних моделях потребує значних грошових витрат та витрат часу дослідників та програмістів.

Машинну імітацію як числовий машинний метод розв'язання складних задач доцільно застосовувати за таких умов:

– непридатність або відсутність аналітичних методів розв'язання задач;

– цілковита впевненість в успішному створенні імітаційної моделі, яка адекватно описує досліджувану систему (процес), зокрема в тому, що вдасться зібрати всю необхідну інформацію про модельовану систему (процес), забезпечивши вірогідну імітацію на ЕОМ реальних ситуацій (будувати імітаційну модель стохастичних процесів, коли не можна дістати опис потрібних характеристик випадкових величин і подій, – марний замір);

– можливість використати сам процес побудови імітаційної моделі для попереднього дослідження системи, що моделюється, з метою напрацювання рекомендацій щодо поліпшення умов її функціонування.

Можливі цілі створення імітаційної моделі, призначеної для вивчення проблем організаційного управління, включають: вивчення діючої функціональної системи, аналіз гіпотетичної функціональної системи, проектування досконалішої системи.

Проте успішне вирішення названих проблем на імітаційних моделях можливе лише на адекватних моделях. Тому під час дослідження складних економічних систем на імітаційних моделях насамперед слід встановити *адекватність* моделі реальним об'єктам. У разі неадекватності моделі дослідник ризикує дістати недостовірні результати, а на їх підставі прийти до помилкових висновків. Тому оцінювання адекватності моделі – обов'язковий етап моделювання, який сам по собі може бути великою і складною задачою. Перевірку достовірності моделі називають її *верифікацією* (від лат. *verus* – істинний і *ficatio* (*facio) –* роблю).

Адекватна (від лат. *adaquatus –* прирівнюваний) імітаційна модель математично і логічно з певною мірою наближення відображає досліджувану систему. Логічні елементи моделі відповідають операціям, що виконуються у реальній дійсності, а математичний опис визначає функції, що реалізуються в реальній системі. Ймовірнісні оператори адекватної імітаційної моделі відображають випадковий характер подій реальної системи. Ендогенні параметри моделі при відповідних вхідних чинниках мають бути інформативними, тобто давати вірогідні повідомлення про систему.

Оцінювання адекватності моделі передбачає оцінювання адекватності принципової структури моделі та оцінювання достовірності її реалізації. Верифікувати імітаційну модель реальної системи дуже складно. Зробити це можна з допомогою або спеціально дібраних конкретних прикладів, які не обов'язково мають містити реальну інформацію, або реальних задач, для яких відомі розв'язки, здобуті іншими способами.

Під час вивчення цієї теми слід звернути увагу на те, що засобами імітаційного моделювання можна досліджувати лише еволюційні (лат. *evoluto* – еволюція і *evolvo* – розгортаю) процеси, стосовно яких можна зібрати необхідну інформацію з минулого досвіду.

Відомі два способи побудови динамічних імітаційних моделей на ЕОМ:

• однорідне градуювання системного (модельного) часу;

• неоднорідне градуювання системного часу.

Програму для ЕОМ можна розробити двома способами:

1) звичайними засобами програмування із застосуванням проблемноорієнтованих або машинно-орієнтованих мов;

2) з допомогою спеціалізованих мов моделювання.

Перший спосіб використовується, коли імітаційна модель не дуже складна, застосовується не часто і програмується спеціалістами, які не мають значного досвіду роботи з імітаційними моделями. Проте при цьому програмістові доводиться заново складати підпрограми стандартних процедур, що використовуються в усіх імітаційних моделях (генерування випадкових змінних, статистична обробка даних, розміщення інформації всередині машинної пам'яті, складання основної програми, яка забезпечує правильну черговість подій та просування імітаційного процесу по осі часу).

Отже, застосування універсальних мов програмування має і переваги (мінімум обмежень на вхідний формат, значна поширеність), і недоліки (чималі витрати часу на програмування та налагодження програм). Створювати програмне забезпечення імітаційного моделювання допомагають спеціалізовані машинні мови. При їх використанні достатньо лише задати функцію розподілу ймовірностей. Тоді автоматично генеруються випадкові події за цим законом розподілу. Деякі із спеціалізованих програм забезпечують збір статистичних даних за тими чи іншими досліджуваними характеристиками імітаційної системи і видачу результатів машинного моделювання в наперед заданій формі. За допомогою таких програм упорядковують події та реєструють у часі кожний перехід системи з одного стану до іншого.

#### **Приклад виконання лабораторної роботи**

Компанія займається проектуванням і випуском літаків. Зараз вона розглядає фінансові наслідки запуску у виробництво нової моделі літака. Початкові витрати, що включають вартість розробки та проектування, створення та випробувань дослідного зразка складають 150 млн. доларів. Новий літак буде продаватися за ціною 44 млн. доларів за одиницю. Постійні витрати оцінюються у 15,5 млн. доларів на рік, тоді як змінні витрати на рік складають 75% від прибутку.

Амортизаційні відрахування на нове обладнання складають 10 млн. доларів на рік протягом 4 років прогнозного періоду виробництва літака. Залишкову вартість обладнання після 4 років експлуатації передбачити складно, тому її вважають нульовою (за консервативним принципом). Вартість капіталу для компанії складає 10%, а податкова ставка – 34%.

Реалізувати імітаційну модель фінансового планування виробництва літака за умови випадкового попиту.

**Розв'язок.** Неможливо передбачити попит на 4 роки наперед. Більш реалістичною буде модель, де попит не фіксований за роками, а є послідовністю випадкових чисел. Для генерування випадкового попиту побудуємо табл. 2.1.

Таблиця 2.1.

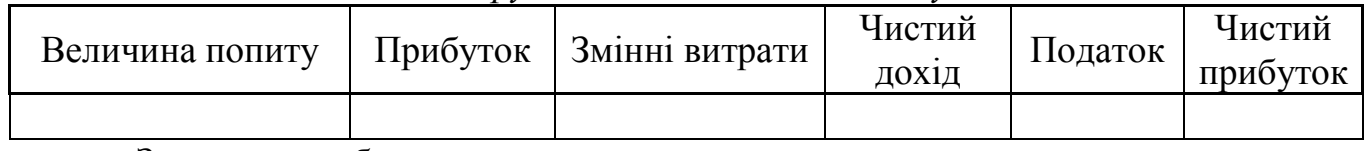

#### *Генерування випадкового попиту*

Заповнимо таблицю наступним чином:

**Величина попиту.** Необхідно згенерувати випадковий попит на 4 роки, щоб побачити як може змінюватись значення ЧПВ (чиста приведена вартість).

Припустимо, що попит може приймати значення 8, 9, 10, 11 та 12 з однаковою ймовірністю. Це відповідає дискретному рівномірному розподілу. Тому величина попиту на 4 роки визначається за допомогою формули (=ЦЕЛОЕ(8+5\*СЛЧИС()). Дана функція змінюватиме своє значення кожного разу при оновленні аркуша в MS Excel.

**Прибуток.** Прибуток визначається шляхом множення величини попиту на ціну виробу.

**Змінні витрати.** Умовою задано, що змінні витрати за рік складають 75% від прибутку. Таким чином: *"змінні витрати = 0,75\*прибуток"*.

**Чистий дохід.** Визначається наступним чином: *"чистий дохід = прибуток – змінні витрати – постійні витрати – амортизація"*.

**Податок.** За умовою податкова ставка дорівнює 34%. Отже *"податкові відрахування = 0,34\*чистий дохід"*.

**Чистий прибуток.** Визначається, як: *"чистий прибуток = чистий дохід – податок + амортизація"*.

Для заповнення табл. 2.1. використовуємо наступні вхідні дані з умови завдання (табл. 2.2).

Таблиця 2.2

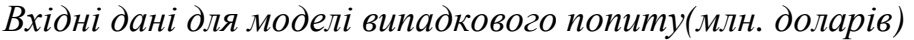

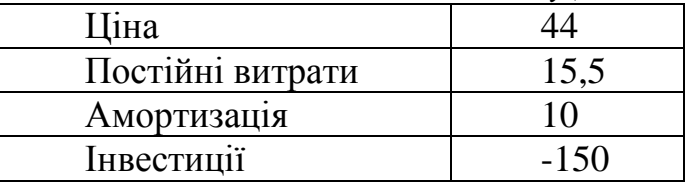

Результат фінансових показників після генерування випадкового попиту наведено у табл. 2.3.

Таблиця 2.3

| Величина | Прибуток | Змінні витрати | Чистий | Податок | Чистий   |
|----------|----------|----------------|--------|---------|----------|
| попиту   |          |                | ДОХ1Д  |         | прибуток |
| 10       | 440      | 330            | 84,5   | 28,73   | 65,77    |
|          | 396      | 297            | 73,5   | 24,99   | 58,51    |
|          | 396      | 297            | 73,5   | 24,99   | 58,51    |
|          | 352      | 264            | 62,5   | 21,25   | 51,25    |

*Фінансові показники після генерування випадкового попиту*

Далі знаходимо ЧПВ за допомогою функції MS Excel (=ЧПС(…)). У функцію підставляємо стовпчик значень чистого прибутку.

Далі перейдемо на новий лист в MS Excel, та виконаємо наступні дії.

1. В комірку *А2* вводимо початкове значення 1.

2. Знаходячись на комірці *А2* виконуємо команду *Правка/Заполнить/Прогрессия*.

3. В діалоговому вікні *Прогрессия* встановлюємо перемикач *По столбцам* та вводимо значення 100 в поле *Предельное значение*.

4. Натискаємо кнопку *ОК*.

MS Excel автоматично заповнить 100 комірок стовпчика *А*, починаючи з комірки *А2*, послідовним значеннями від 1 до 100. Потім вводимо в комірку *В2* посилання на розраховане значення ЧПВ. Можна переходити до створення таблиці підстановки.

Алгоритм створення таблиці підстановки:

1. Виділяємо діапазон *А2:В101*.

2. Виконуємо команду *Данные/Таблица подстановки*.

3. В діалоговому вікні *Таблица подстановки* вводимо *С1* в поле *Подставлять значения по строкам*.

4. Натискаємо *ОК*.

MS Excel підставить по порядку всі значення з діапазону *А2:А101* в комірку *С1* (це не матиме ніякого ефекту), перерахує робочу книгу та збереже отримані значення ЧПВ в сусідніх комірках стовпчика *В*.

Оскільки значення функції СЛЧИС() змінюються при кожному перерахунку робочого листа, то отримані значення ЧПВ також будуть в подальшому змінюватись. Щоб зафіксувати отримані значення ЧПВ (так, щоб вони не змінювались при перерахунку робочого листа) потрібно перетворити формули в стовпчику *В* у значення. Для цього виконуємо наступні дії:

1. Виділяємо діапазон *В2:В101*.

2. Копіюємо виділений діапазон.

3. Виконуємо команду *Правка/Специальная вставка*.

4. В діалоговому вікні *Специальная вставка* встановлюємо перемикач *Значения* та натискаємо *ОК*.

Наступним етапом імітаційної моделі фінансового планування є проведення статистичного аналізу даних.

Виконуємо наступну команду в MS Excel: *Анализ данных/Описательная статистика*. В полі *Входной интервал* вводимо інтервал з зафіксованими значеннями ЧПВ та ставимо мітку навпроти поля *Итоговая статистика*. На листі в MS Excel з'являється табл. 2.4.

Таблиця 2.4

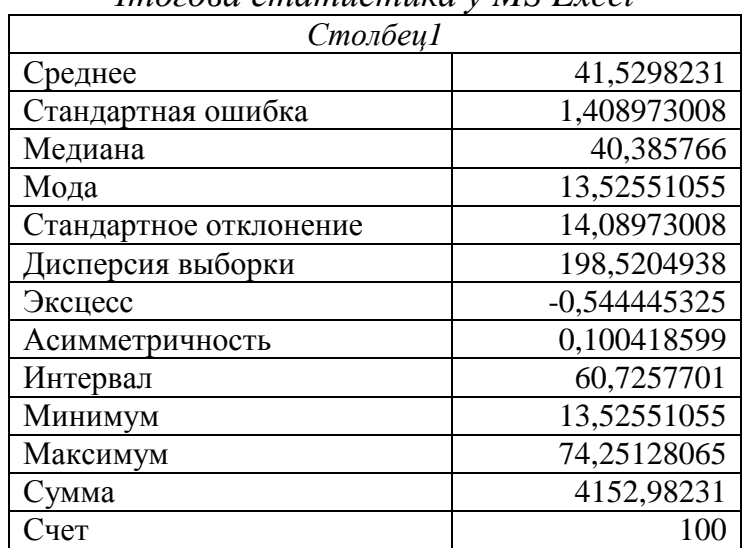

*Ітогова статистика у MS Excel* 

Для побудови гістограми статистичного розподілу виконуємо команду *Анализ данных/Гистограмма*. В полі *Входной интервал* вводимо інтервал з зафіксованими значеннями ЧПВ та ставимо мітку навпроти поля *Вывод* *графика*. Поле *Интервал карманов* залишаємо порожнім. Результатом є побудована гістограма статистичного розподілу (рис.2.1).

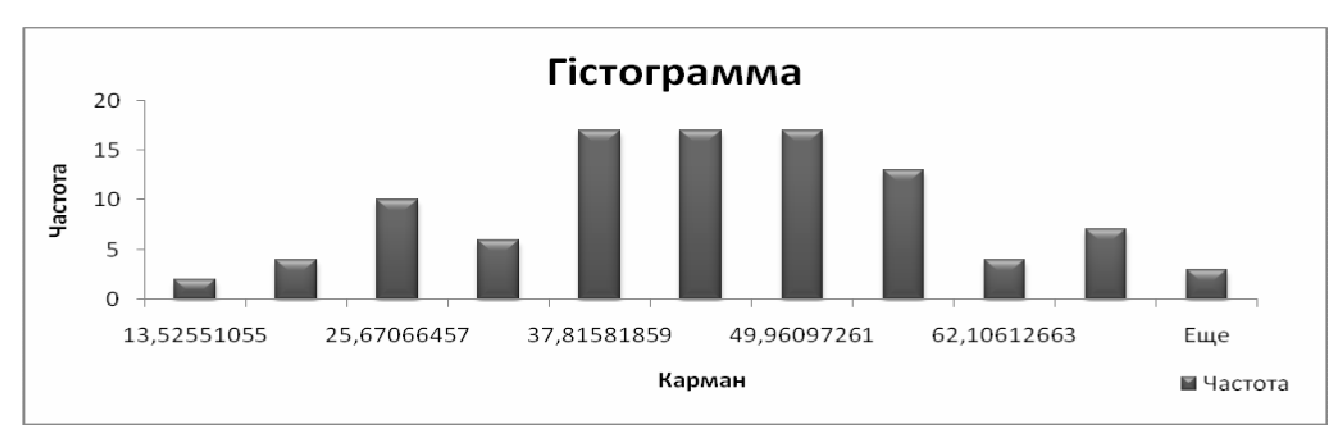

Рисунок 2.1 Гістограма статистичного розподілу

#### **Завдання до лабораторної роботи**

Компанія займається проектуванням і випуском літаків. Зараз вона розглядає фінансові наслідки запуску у виробництво нової моделі літака. Початкові витрати, що включають вартість розробки та проектування, створення та випробувань дослідного зразка складають 150 млн. доларів. Новий літак буде продаватися за ціною 44 млн. доларів за одиницю. Постійні витрати оцінюються як  $\left(\frac{(N+10)}{2} + 10\right)$ 2  $(\frac{(N+10)}{2}+10)$ , де *N* – номер варіанту. Змінні витрати на рік складають 75% від прибутку.

Амортизаційні відрахування на нове обладнання складають 10 млн. доларів на рік протягом 4 років прогнозного періоду виробництва літака. Залишкову вартість обладнання після 4 років експлуатації передбачити складно, тому її вважають нульовою (за консервативним принципом). Вартість капіталу для компанії складає 10%, а податкова ставка – 34%.

Реалізувати імітаційну модель фінансового планування виробництва літака за умови випадкового попиту.

#### **Контрольні питання**

1. Які Ви знаєте етапи складання імітаційної моделі?

2. Які кроки необхідно виконати при визначенні вимог до шуканої інформації?

3. Як перевіряють вірогідність концептуальної моделі?

4. Що являє собою логічна структурна схема?

5. За яким принципом найзручніше створювати логічну структурну схему?

# **Лабораторна робота № 3 Генерація неперервних випадкових подій**

**Мета**: закріпити теоретичні знання і набути практичних навичок з методів генерування неперервних випадкових подій.

### **Короткі теоретичні відомості з теми**

У загальному випадку під час імітаційного моделювання часто виникає потреба імітувати випадкові події, які можуть мати різне призначення. Існує два типи випадкових величин – дискретні і неперервні. Дискретна випадкова величина може приймати тільки визначені значення (наприклад, тільки цілі), тоді як неперервна випадкова – будь-яке значення з заданого неперервного інтервалу.

Для отримання значень довільної дискретної випадкової величини необхідно мати:

1. значення неперервної рівномірно розподіленої випадкової величини;

2. розподіл ймовірностей дискретної випадкової величини, значення якої генерується.

Аналогічно, для генерування значення неперервної випадкової величини необхідно мати:

1. значення неперервної рівномірно розподіленої випадкової величини;

2. розподіл ймовірностей (у вигляді функції розподілу) неперервної випадкової величини, значення якої генерується.

Для генерування рівномірно розподілених випадкових величин у електронній таблиці MS Excel використовується функція СЛЧИС(), яка повертає випадкове число з інтервалу від 0 до 1, тобто моделює неперервний рівномірний розподіл.

Функція розподілу F(x) випадкової величини D визначається як ймовірність події, що D менше або дорівнює x, тобто  $F(x) = P\{D \le x\}$ . Якщо відомі ймовірності конкретних значень дискретної випадкової величини, то побудувати функцію розподілу не складає особливих труднощів.

Наприклад, для моделювання дискретного рівномірного розподілу, у якому цілі значення від 8 до 12 повинні мати однакові ймовірності, може бути використана функція MS Excel (=ЦЕЛОЕ(8+5\*СЛЧИС())). Результатом генерування буде дискретний рівномірний розподіл цілих чисел від 8 до 12.

У загальному випадку для моделювання рівномірного дискретного розподілу цілих чисел, що приймають значення від x до y можна використовувати формулу (=ШЕЛОЕ( $x+(x-y+1)*C$ ЛЧИС()).

При генеруванні неперервних випадкових величин використовують той самий метод, що й для генерування дискретних випадкових величин. Для отримання значення w випадкової величини W необхідно розв'язати рівняння  $u = F(w) = P\{W \le w\}$  відносно w . Якщо функція  $F(w)$  задана простим математичним виразом, то часто вдається аналітично розв'язати таке рівняння, тобто у явному вигляді виразити w як функцію від u .

*Експоненціальний розподіл* часто використовується у моделях черг для завдання часу між надходженнями клієнтів у систему обслуговування. Функція цього розподілу задається формулою

$$
F(w) = P\{W \le w\} = 1 - e^{\lambda w},
$$
\n(3.1)

де  $\frac{1}{6}$ λ дорівнює математичному сподіванню випадкової величини W . Знайдемо розв'язок (відносно w ) рівняння

$$
u = 1 - e^{\lambda w} \tag{3.2}
$$

Таким розв'язком буде

$$
w = -\frac{1}{\lambda} \ln(1 - u) \,. \tag{3.3}
$$

Наприклад, у електронній таблиці MS Excel необхідно отримати одне значення експоненціально розподіленої випадкової величини, у якої математичне сподівання дорівнює 20 (тобто  $\frac{1}{2}$  = 20 λ ). Для цього виконаємо наступні дії:

1. за допомогою функції СЛЧИС() отримуємо значення u рівномірно розподіленої випадкової величини;

2. підставляємо значення u до формули (3.3) та виконуємо обчислення.

У загальному випадку, якщо необхідно отримати кілька значень експоненціально розподіленої випадкової величини з математичним сподіванням 20, можна записати у комірку електронної таблиці формулу (=20\*LN(1-СЛЧИС())), яка буде генерувати необхідні значення.

Нехай щільність розподілу випадкової величини X задається функцією  $f(x)$ ,  $x \in (-\infty, +\infty)$ . *Метод інверсії* для моделювання послідовності значень { $y_i$ } випадкової величини X описується рівнянням:

$$
\int_{-\infty}^{y_i} f(x)dx = R_i, \qquad (3.4)
$$

де *R<sup>i</sup>* – базові випадкові числа.

Якщо  $F(y) = \int f(x)$ *y*  $F(y) = \int f(x)dx$ −∞  $=$  ∫  $f(x)dx$  — функція розподілу випадкової величини X, то маємо:

$$
y_i = F^{-1}(R_i). \tag{3.5}
$$

Як відомо, випадкова величина Х, розподілена за експоненціальним законом, описується наступною щільністю розподілу :

$$
f(x) = \begin{cases} \lambda \cdot e^{-\lambda x}, & \text{ RKIILO } x \ge 0 \\ 0, & \text{ RKIILO } x < 0 \end{cases} \tag{3.6}
$$

Експоненціальному розподілу, як правило, підпорядковується випадковий інтервал часу X між надходженнями заявок в систему масового обслуговування. Тому досить важливо вміти моделювати потоки заявок різної інтенсивності  $\lambda$ . Відомо, що математичне очікування  $M(X)$ експоненціально розподіленої випадкової величини X дорівнює  $M(X) = 1/\lambda$ , а дисперсія  $D(X) = 1/\lambda^2$ . Щоб знайти алгоритм імітації експоненціально розподілених чисел { }*<sup>i</sup> y* , застосуємо метод інверсії :

$$
\int_{0}^{y_i} \lambda e^{-\lambda x} dx = R_i, \qquad (3.7)
$$

де *R<sup>i</sup>* – базові випадкові числа.  $To6$ то  $1-e^{-\lambda y_i}$  $-e^{-\lambda y_i} = R_i$ , звідки

$$
y_i = -\frac{1}{\lambda} \ln(1 - R_i),
$$
 (3.8)

але, оскільки випадкова величина 1− *R<sup>i</sup>* розподілена точно так само, як *R<sup>i</sup>* , і знаходиться в тому ж інтервалі [0,1], то останню формулу можна замінити на більш зручну:

$$
y_i = -\frac{1}{\lambda} \ln R_i, \qquad (3.9)
$$

що дає шукану відповідь.

Нормальний розподіл відіграє велике значення у імітаційних та аналітичних моделях. У імітаційних моделях часто передбачається, що якісь кількісні параметри розподілені за нормальним законом. Для моделювання такого розподілу слід зазначити наступне: якщо Z – випадкова величина розподілена за стандартним нормальним розподілом (тобто за нормальним розподілом з нульовим математичним сподіванням та одиничним стандартним відхиленням) то випадкова величина  $\mu$  +  $\sigma$ Z має нормальний розподіл з середнім µ і стандартним відхиленням σ . Таким чином, задача моделювання будь-яких нормально розподілених випадкових величин зводиться до задачі моделювання випадкової величини, що розподілена за стандартним нормальним законом.

На жаль, функція розподілу цього закону не дозволяє отримати у явному вигляді аналітичного виразу для <sup>w</sup> як функції від <sup>u</sup>. Але у MS Excel є вбудована функція НОРМОБР, що повертає значення w при відомому значенні u . Наприклад, для отримання значення нормально розподіленої випадкової величини з математичним сподіванням 1000 та стандартним відхиленням 100, необхідно застосувати формулу MS Excel (=НОРМОБР(СЛЧИС(), 1000, 100)).Нормальний розподіл – це, безсумнівно, один з найбільш важливих і часто використовуваних в імітаційному моделюванні видів безперервних розподілів. Щільність ймовірності нормального розподілу записується так:

$$
f(x) = \frac{1}{\sigma \sqrt{2\pi}} e^{-\frac{(x-m)^2}{2\sigma^2}},
$$
\n(3.10)

де m – математичне очікування; σ – середньоквадратичне відхилення випадкової величини.

Функція розподілу нормальної випадкової величини дорівнює:

$$
F(y) = \int_{-\infty}^{y} \frac{1}{\sigma \sqrt{2\pi}} e^{-\frac{(x-m)^2}{2\sigma^2}} dx.
$$
 (3.11)

Алгоритми моделювання нормальних випадкових чисел базуються на граничних теоремах теорії ймовірностей.

Центральна гранична теорема говорить про те, що сума n однаково розподілених незалежних випадкових величин  $X_i$  із середнім  $M(X_i) = m$  і дисперсією  $D(X_i) = \sigma^2$  прагне до нормально розподіленої величиною Y з параметрами  $M(Y) = nm$  i  $D(Y) = n\sigma^2$  при нескінченному збільшенні n. Наслідком теореми є, зокрема, і те, що для отримання нормальної вибірки, можна скористатися базовими випадковими числами  $\{R_i\}$ . Ідея алгоритму полягає в наступному. Визначимо нову випадкову величину S у вигляді суми базових чисел  $\{R_i\}, i = 1, 2, \dots$ :

$$
S = R_1 + R_2 + \dots + R_n. \tag{3.12}
$$

Тоді, згідно з твердженням центральної граничної теореми, випадкова величина S є асимптотично нормальною величиною з математичним очікуванням  $M(S) = n/2$  і дисперсією  $D(S) = n/12$ .

Введемо допоміжну випадкову величину Z за формулою:

$$
Z = \frac{S - n/2}{\sqrt{n/12}}.
$$
 (3.13)

Випадкова величина Z, розподілена за нормальним законом з нульовим середнім і одиничною дисперсією. Тоді для будь-якого нормального розподілу  $\overline{\mathbf{a}}$  середнім m і дисперсією  $\sigma^2$  випадкове відхилення у, відповідне зазначеним вище n випадковим числам, виходить з формули

$$
\frac{y-m}{\sigma} = Z = \frac{S - n/2}{\sqrt{n/12}}.
$$
 (3.14)

Отже,

$$
y = m + \frac{\sigma(S - n/2)}{\sqrt{n/12}} = m + \frac{\sigma}{\sqrt{n/12}} \left( \sum_{k=1}^{n} R_k - n/2 \right).
$$
 (3.15)

Згідно з тією ж граничною теоремою, нормальність досягається швидко навіть при порівняно невеликих значеннях n . У практичних завданнях n звичайно приймається рівним 12. При цьому остання формула спрощується і приймає вид:

$$
y_i = m + \sigma \left( \sum_{k=1}^{12} R_k - 6 \right). \tag{3.16}
$$

Ця формула і дає алгоритм моделювання нормальних випадкових чисел з необхідними параметрами m і $\sigma^2$ .

Описаний метод вважається малоефективним, оскільки вимагає генерації декількох випадкових базових чисел { } *R<sup>i</sup>* для отримання одного нормального вибіркового значення  $v_i$ . Можна легко оцінити відносну помилку математичного очікування і дисперсії послідовності випадкових нормальних чисел {y<sub>i</sub>} залежно від числа використовуваних базових чисел n у останній формулі.

#### **Приклад виконання лабораторної роботи**

Вантажні баржі, що йдуть униз по Дніпру, досягають Херсону. Число барж, які щоденно входять в доки, коливається від 0 до 5. Ймовірність приходу баржі в док показана в табл. 3.1. Там же вказані інтегральні ймовірності та відповідні інтервали випадкових чисел для кожного можливого значення. Аналогічна інформація про число барж на розвантаженні наведена у табл. 3.2.

Таблиця 3.1

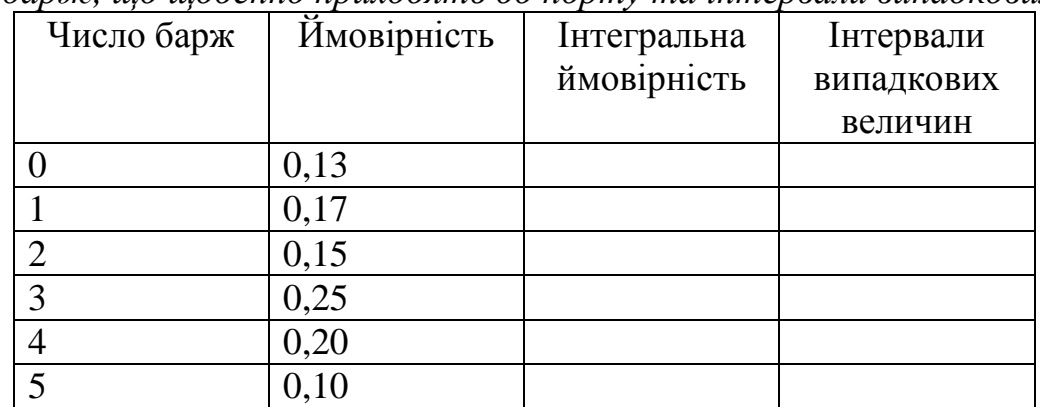

*Число барж, що щоденно приходять до порту та інтервали випадкових чисел*

#### Таблиця 3.2

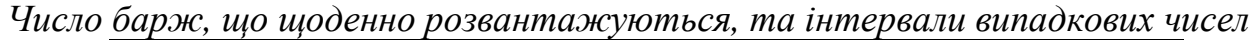

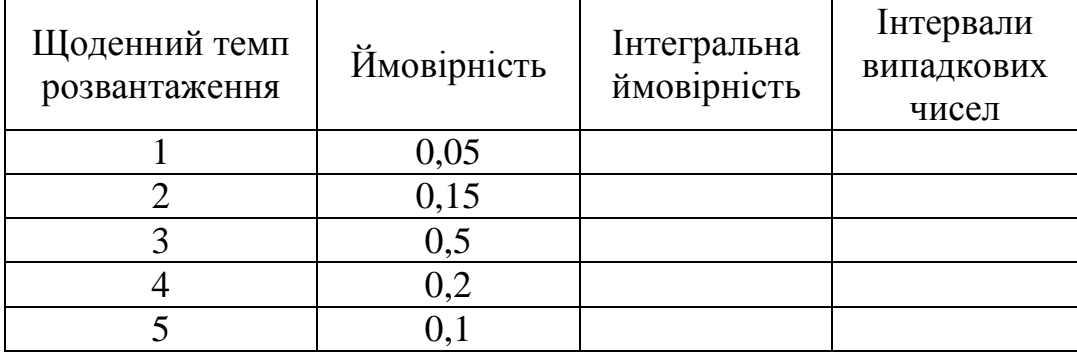

Провести імітаційний експеримент щодо черги на розвантаження в порту Херсона протягом 15 діб. Визначити: середнє число барж, що простоюють протягом доби; середнє число барж, що прибувають протягом доби; середнє число барж, розвантажених протягом доби.

**Розв'язок.** Число барж, які щоденно входять в доки, коливається від 0 до 5. Частота реалізації стохастичної змінної наведена в другому стовпчику таблиці. Необхідно побудувати модель, яка дозволяє імітувати значення величини попиту.

Спочатку заповнюємо табл 3.1. Інтегральну ймовірність числа барж, отримуємо шляхом додавання всіх попередніх ймовірностей. Далі заповнюємо інтервали випадкових чисел спираючись на інтегральну ймовірність (наприклад, інтегральна ймовірність дорівнює 0,13, тоді інтервал випадкових чисел [0-13]). В результаті отримуємо наступну таблицю (табл. 3.3).

## Таблиця 3.3

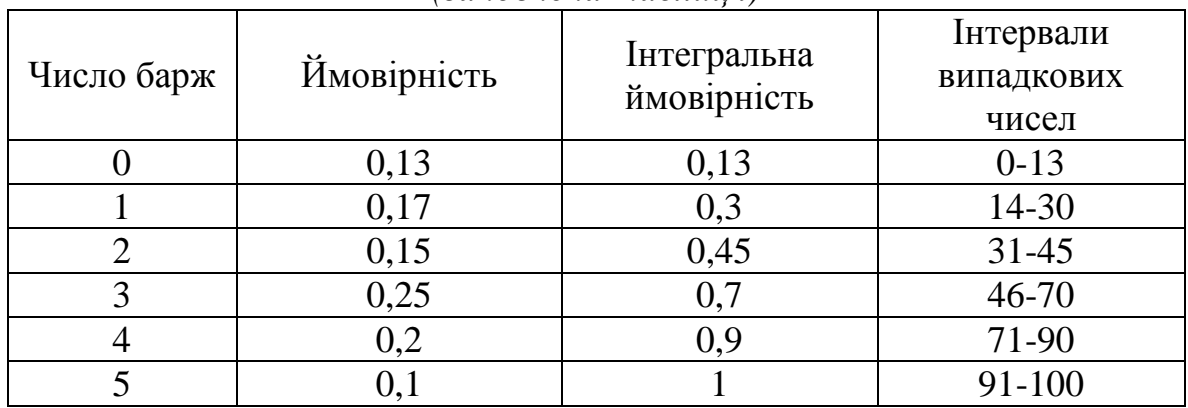

*Число барж, що щоденно приходять до порту та інтервали випадкових чисел (заповнена таблиця)* 

Аналогічним чином заповнюємо таблицю про число барж на розвантаженні (табл. 3.4).

Таблиця 3.4

*Число барж, що щоденно розвантажуються, та інтервали випадкових чисел (заповнена таблиця)* 

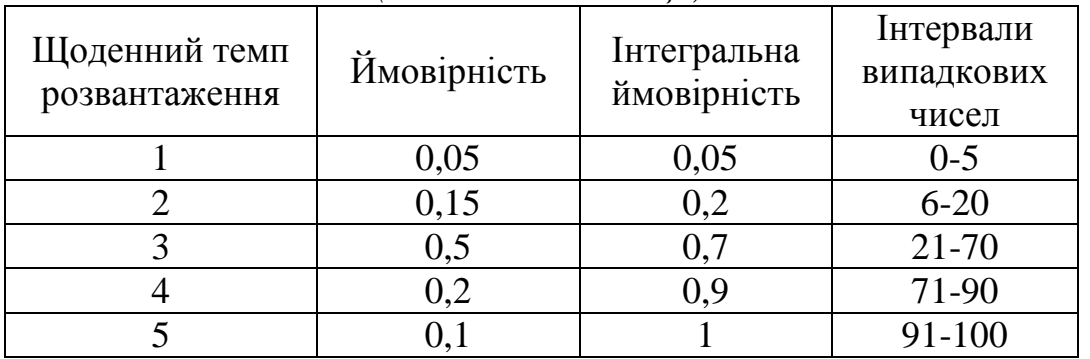

Для проведення імітаційного експерименту складаємо табл. 3.5.

Таблиця 3.5

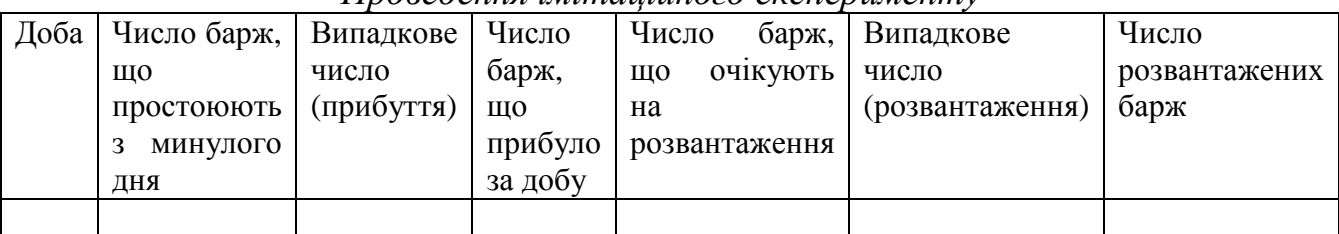

*Проведення імітаційного експерименту*

Переходимо до внесення даних до табл. 3.5:

- **кількість діб** – від 1 до 15;

- **випадкове число прибуття** та **випадкове число розвантаження** заповнюється згідно даних варіанту з таблиці випадкових чисел (Додаток А);

- **число барж, що простоюють з минулого дня:** для першої доби дорівнюють 0, далі визначається наступним чином: "*число барж, що очікують на розвантаження, за попередню добу - число розвантажених барж за попередню добу";*

- **число барж, що прибуло за добу,** та **число розвантажених барж** визначаються з інтервалів випадкових чисел. Наприклад, випадкове число прибуття дорівнює 52, це число потрапляє в інтервал [46-70], що відповідає трьом баржам, що прибули за добу. Аналогічним чином розраховується й число розвантажених барж.

- **число барж, що очікують на розвантаження** визначається: "*число барж, що простоюють з минулого дня + число барж, що прибуло за добу".* В результаті отримуємо наступну таблицю (табл. 3.6).

Таблиця 3.6

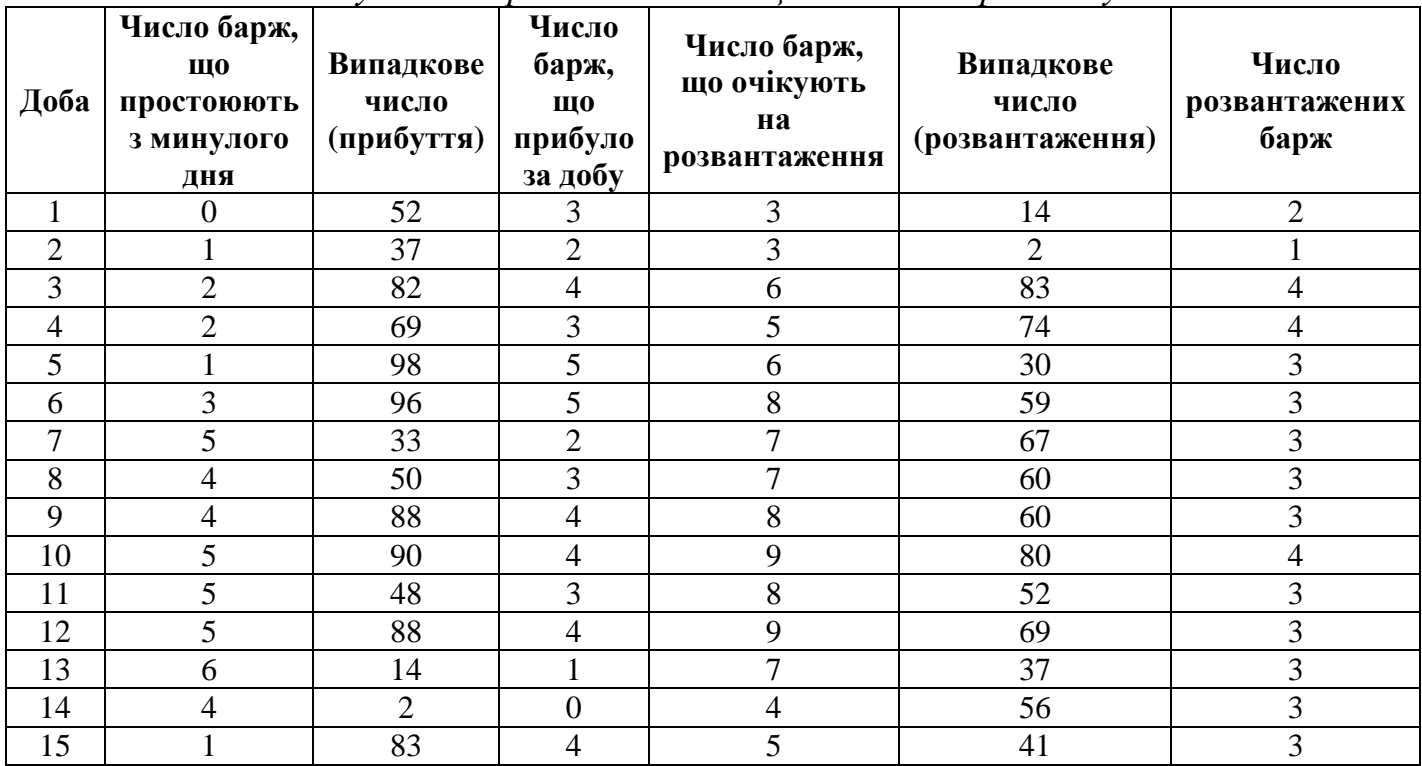

*Результат проведення імітаційного експерименту*

Наступним кроком буде визначення наступних показників:

- середнє число барж, що простоюють протягом доби;
- середнє число барж, що прибувають протягом доби;
- середнє число барж, розвантажених протягом доби.

Дані значення знаходяться шляхом підрахування середнього значення другого, четвертого та сьомого стовпців табл. 3.6.

#### **Завдання до лабораторної роботи**

Вантажні баржі, що йдуть униз по Дніпру, досягають Херсону. Число барж, які щоденно входять в доки, коливається від 0 до 5. Ймовірність приходу баржі в док показана в табл. 3.7. Там же вказані інтегральні ймовірності та відповідні інтервали випадкових чисел для кожного можливого значення. Аналогічна інформація про число барж на розвантаженні наведена у табл. 3.8.

Провести імітаційний експеримент щодо черги на розвантаження в порту Херсона на протязі 15 діб.

## Таблиця 3.7

*Число барж, що щоденно приходять до порту та інтервали випадкових чисел*

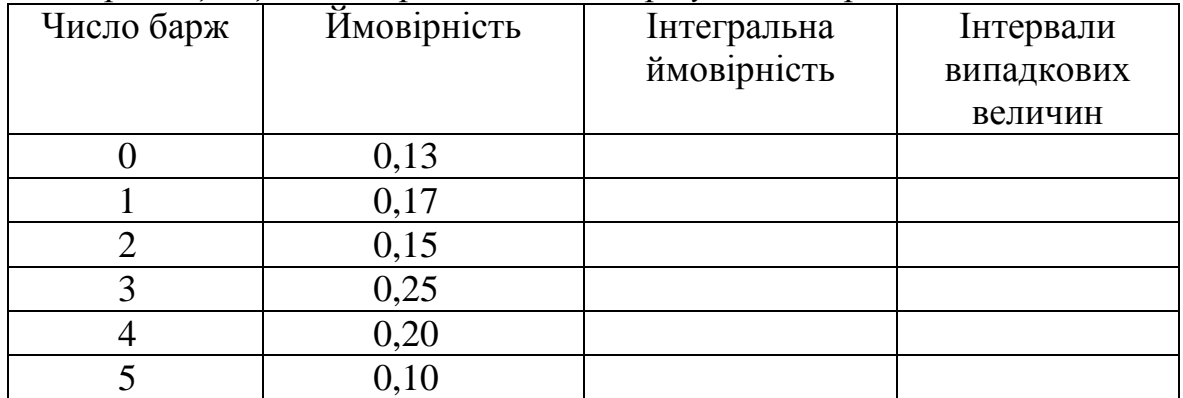

## Таблиця 3.8

*Число барж, що щоденно розвантажуються, та інтервали випадкових чисел*

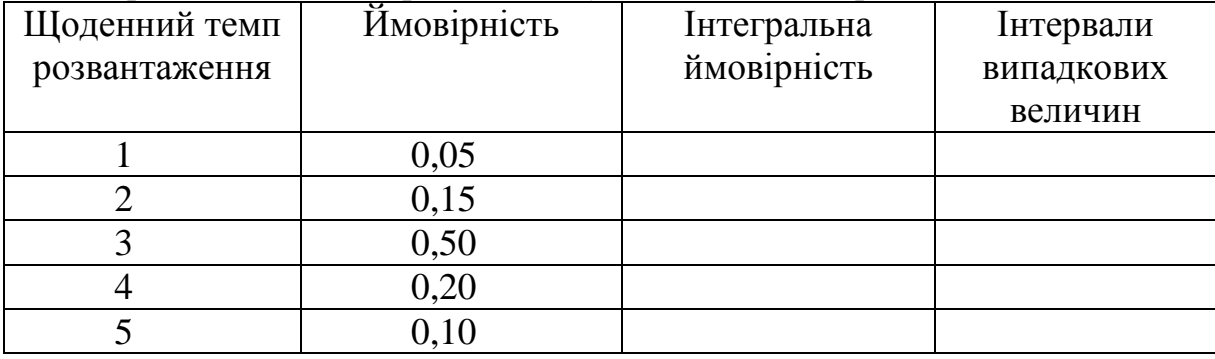

Визначити: середнє число барж, що простоюють протягом доби; середнє число барж, що прибувають протягом доби; середнє число барж, розвантажених протягом доби.

Таблиця випадкових чисел наведена у Додатку А.

## **Контрольні питання**

1. Які Ви знаєте способи генерування випадкових подій?

2. В чому полягає табличний метод генерування випадкових подій?

3. Які є переваги та недоліки при генеруванні подій табличним методом?

4. Якими пристроями користувались при фізичному генеруванні випадкових величин?

5. Що таке "псевдовипадкове число"?

#### **Лабораторна робота № 4**

### **Спеціальні методи імітації деяких дискретних розподілів: рівномірний дискретний розподіл, геометричний розподіл, розподіл Пуассона**

**Мета**: закріпити теоретичні знання і набути практичних навичок з методів імітації деяких дискретних розподілів.

#### **Короткі теоретичні відомості з теми**

Нехай розподіл дискретної випадкової величини X задається таблицею (табл. 4.1).

Таблиця 4.1

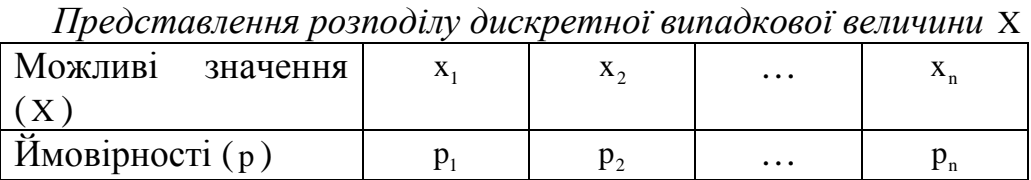

Слід підкреслити, що в практичних застосуваннях дуже поширена дискретна випадкова величина, яка набуває лише невід'ємних значень 0, 1, 2,..., k,... з ймовірностями  $p_0, p_1, p_2, ..., p_k, ...$ 

Для таких випадкових величин імовірності *<sup>p</sup><sup>k</sup>* пов'язані рекурентним співвідношенням

$$
p_{k+1} = p_k r(k),
$$
 (4.1)

де r(k) – деяка функція від значення індексу k . Проблема полягає у визначенні функції r(k). Розглянемо приклади визначення цієї функції для різних розподілів.

*Приклад 1*. Для біноміального розподілу (розподілу Бернуллі) з параметрами p i n:

$$
p_{k} = P(X = k) = C_{n}^{k} p^{k} (1-p)^{n-k}.
$$
 (4.2)

Тоді

$$
r(k) = \frac{p_{k+1}}{p_k} = \frac{n!}{(k+1)! (n-k-1)!} \frac{k! (n-k)!}{n!} \frac{p}{1-p} = \frac{n-k}{k+1} \cdot \frac{p}{1-p}.
$$
 (4.3)

*Приклад 2.* Для розподілу Пуассона з параметром λ :

$$
p_{k} = \frac{\lambda^{k} e^{-\lambda}}{k!}, r(k) = \frac{\lambda^{k+1} e^{-\lambda}}{(k+1)!} \cdot \frac{k!}{\lambda^{k} e^{-\lambda}} = \frac{\lambda}{k+1}.
$$
 (4.4)

*Приклад 3.* Для геометричного розподілу з параметром p :

$$
p_k = p (1-p)^k, r(k) = 1-p.
$$
 (4.5)

Загальний підхід імітації дискретно розподілених величин у деяких випадках може бути замінений спеціальними методами імітації, котрі враховують специфічні особливості розподілів. Покажемо цю можливість для трьох розподілів.

Рівномірний дискретний розподіл має такий вигляд:

$$
p_{k} = P(X = k) = \frac{1}{n+1},
$$
\n(4.6)

де  $k = 0, 1, 2, \ldots$ 

Для імітування цієї випадкової величини досить здійснити перетворення  $x_i = [\xi_i(n+1)],$  (4.7)

де [...] – ціла частина числа.,

ξ –число із рівномірної випадкової послідовності (РВП) [0,1].

Геометричний розподіл імітується з допомогою перетворення

$$
x_i = \left[ \frac{\ln \xi_i}{\ln (1-p)} \right].
$$
 (4.8)

Справді, випадкова величина  $X = \frac{\ln \xi}{\ln (1-p)}$ ln  $(1-p)$  $\lceil$  lnξ  $\rceil$  $=\frac{m}{1}$  $\lfloor \ln (1-p) \rfloor$ має геометричний розподіл.

Це підтверджують такі міркування:

$$
P(X=k) = P\left\{k \le \frac{\ln \xi}{\ln (1-p)} \le k+1\right\} = P\{-k \ln (1-p) \le -\ln \xi < - (k+1) \ln (1-p)\} =
$$
  
= 
$$
P\left\{\ln (1-p)^{k} \ge \ln \xi > \ln (1-p)^{k+1}\right\} = P\left\{(1-p)^{k+1} \le \xi < (1-p)^{k}\right\} =
$$
  
= 
$$
(1-p)^{k} - (1-p)^{k+1} = p(1-p)^{k}.
$$
 (4.9)

Цей метод імітації геометрично розподілених випадкових величин є найефективнішим.

Для імітації випадкових величин, що мають розподіл Пуассона, найчастіше застосовується метод Тотчера.

Цей метод грунтується на твердженні, що випадкова величина X , яка визначається відношенням

$$
X = \min\left\{n \colon \prod_{k=0}^{n} \xi_k < e^{-\lambda}\right\},\tag{4.10}
$$

розподілена за законом Пуассона з параметром λ .

Для генерування випадкової величини X генеруємо  $\xi$ <sub>і</sub> ∈ РВП[0, 1] доти, доки не буде виконуватися нерівність

$$
\prod_{i=0}^{x} \xi_i \ge e^{-\lambda} > \prod_{i=0}^{x+1} \xi_i . \tag{4.11}
$$

У більшості випадків для генерування розподілу Пуассона якраз і застосовується цей метод.

#### **Приклад виконання лабораторної роботи**

Нехай моделюється система масового обслуговування (СМО) без відмовлень з одним прибором обслуговування, у якій інтервал часу між

замовленнями, що надходять, та часом обслуговування замовлень – випадкова величина розподілена за рівномірним законом у інтервалі (1;10) та (1;8) відповідно. Змоделювати систему прибуття замовлень з урахуванням початку відліку о 8:00 та усереднивши інтервал між надходженнями замовлень.

**Розв'язок**. Вхідний та вихідний потоки СМО можна задавати різними способами. Першим способом є задання кількості замовлень, що надходять, у одиницю часу ( λ ) (наприклад, табл. 4.2).

Таблиця 4.2

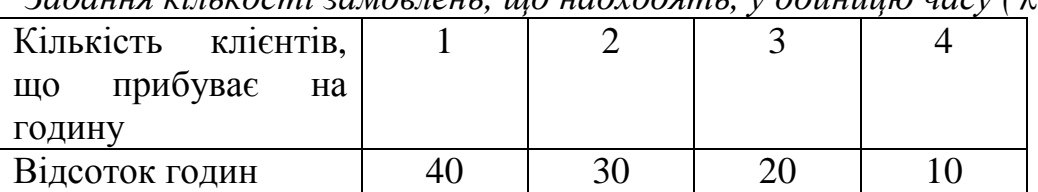

*Задання кількості замовлень, що надходять, у одиницю часу (* λ *)* 

Другим способом є задання інтервалу часу між замовленнями, що надійшли (табл. 4.3).

Таблиця 4.3

| Hac<br>M1X<br>лвома | $2 - 10$ | $1 - 20$ | $21 - 30$ | $31 - 40$ | більше |
|---------------------|----------|----------|-----------|-----------|--------|
| ПОСЛІДОВНИМИ        |          |          |           |           | 40     |
| прибуттями          |          |          |           |           |        |
| Відсоток клієнтів   |          |          |           |           |        |
|                     |          |          |           |           |        |

*Задання інтервалу часу між замовленнями, що надійшли*

Хоча ця інформація має однакову цінність, але при моделюванні краще фіксувати час між прибуттям клієнтів (інтервал між послідовними надходженнями вимог), а не число прибуттів за певний період. З табл. 4.3 видно, що після прибуття клієнта є 5%-ва ймовірність того, що наступний клієнт прибуде через хвилину, й 20%-ва ймовірність того, що наступний клієнт прибуде протягом наступних 9 хвилин.

Імітаційну модель у табличному процесорі MS Excel представлено у табл. 4.4.

Стовпчик *В* формується шляхом додавання випадкового часового інтервалу (*СЛУЧМЕЖДУ (1;10)*) до часу прибуття попереднього замовлення. Оскільки цей інтервал є кількістю хвилин, то випадкове число необхідно перетворити у значення часу у хвилинах за допомогою функції *ВРЕМЯ*. У табличному процесорі MS Excel функція *ВРЕМЯ(ч;м;с)* перетворює задані у вигляді чисел години, хвилини та секунди у формат часу MS Excel.

Стовпчик *С* являє собою випадковий інтервал часу – час обслуговування замовлення.

Стовпчик *D* – час початку обслуговування. У випадку, якщо попереднє замовлення до моменту надходження поточного вже обслуговуване, тобто час надходження поточного замовлення більше часу вибуття попереднього замовлення, початок обслуговування збігається з часом прибуття, інакше – з часом вибуття попереднього замовлення.

Таблиця 4.4

| Імітаційна модель системи мосового обслуговування уMS Excel |  |
|-------------------------------------------------------------|--|
|                                                             |  |

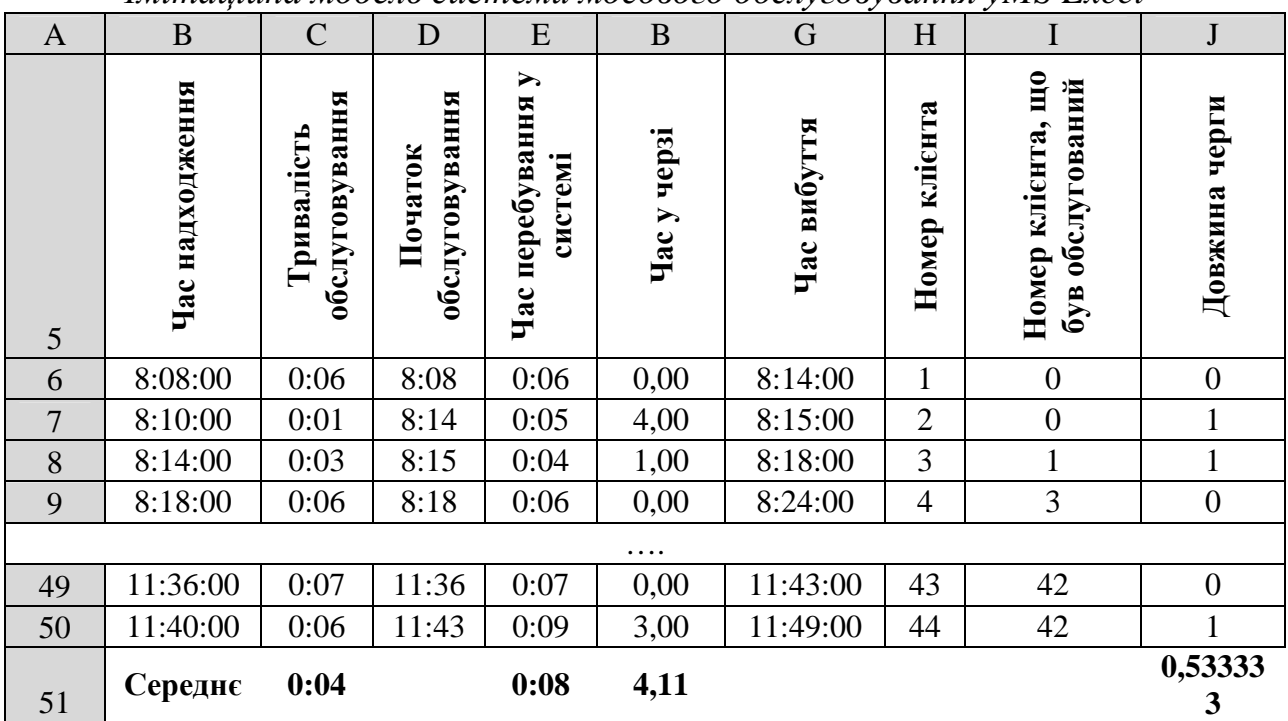

Стовпчик *G* – час вибуття замовлення – дорівнює сумі часу початку обслуговування (стовпчик *D*) і тривалості обслуговування (стовпчик *C*).

Стовпчик *E* – час перебування у системі – дорівнює різниці між часом вибуття та часом надходження замовлення.

Стовпчик *F* – час у черзі – це час у хвилинах, різниця між часом перебування у системі і часом обслуговування. Оскільки нульова різниця може викликати помилку перетворення типів, у комірці встановлено систему перевірки.

Стовпчик *I* – номер клієнта, що обслуговується (на момент надходження поточного замовлення). У всіх рядках, крім двох перших, розраховується як номер останнього клієнта, час вибуття якого менше часу надходження поточного замовлення. Розрахунок відбувається за допомогою функції *ВПР*.

Функція *ВПР (<искомое значение>;<таблица>;<требуемый столбец>)* шукає значення, яке дорівнює або є меншим *<искомое значение>* у лівому стовпчику *<таблица>* і повертає значення, що знаходиться у *<требуемый столбец>* того ж самого рядка. У даному випадку *<искомое значение>* являє собою час надходження замовленя, *<таблица>* складається зі стовпчиків *"Час вибуття"* і *"Номер клієнта"*, а оскільки *<требуемый столбец>=2*, то функція повертає номер клієнта, що обслуговується на момент надходження поточного замовлення.

Стовпчик *J* – довжина черги на момент надходження замовлення – різниця між номером клієнта, що був обслугований, у поточний момент і номером поточного клієнта за вирахуванням клієнта, що обслуговується у поточний момент.

Шаблон аркуша імітаційної моделі системи масового обслуговування у MS Excel наведено у табл. 4.5

### **Завдання до лабораторної роботи**

Нехай моделюється система масового обслуговування (СМО) без відмовлень з одним прибором обслуговування, у якій інтервал часу між замовленнями, що надходять, та часом обслуговування замовлень – випадкова величина розподілена за експоненціальним законом у інтервалі з середнім 12 та 10 хвилин відповідно. Змоделювати систему прибуття замовлень з урахуванням початку відліку о 8:00 та усереднивши інтервал між надходженнями замовлень.

#### **Контрольні питання**

1. Що таке система масового обслуговування (СМО)?

2. Назвіть та охарактеризуйте дисципліни постановки у чергу та вибору з неї.

3. Наведіть приклад дискретно-подієвого моделювання СМО (на прикладі системи з одним пристроєм обслуговування).

4. Дайте поняття ймовірнісної мережі СМО.

5. Як проводиться аналіз вузьких місць у мережі?

## Таблиця 4.5

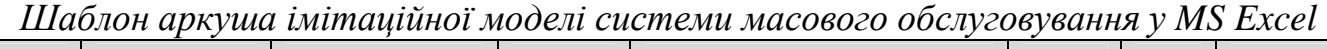

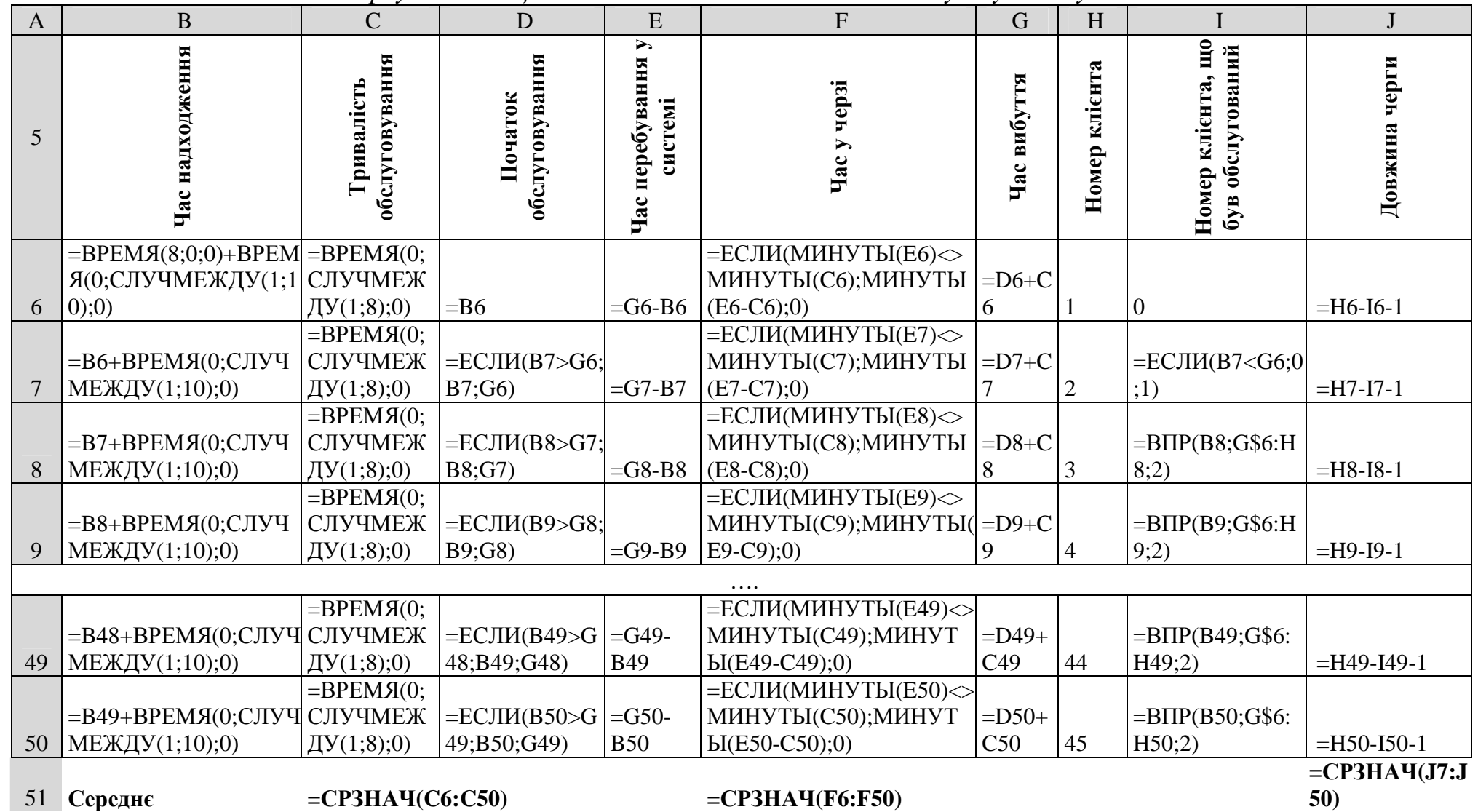

35

# **Лабораторна робота № 5 Програмна реалізація імітаційної моделі**

**Мета**: закріпити теоретичні знання і набути практичних навичок роботи з програмними продуктами для імітаційного моделювання.

## **Короткі теоретичні відомості з теми**

Програмний комплекс MATLAB призначений для вирішення математичних та інженерних задач. Він використовується для розв'язку алгебраїчних та диференційних рівнянь, інтегрального вирахування, символьних вирахувань. На базі MATLAB розроблені прикладні пакети для багатьох професій. Це засоби цифрової обробки зображень, пошуку рішень на основі нечіткої логіки, апарат побудови нейронних мереж, засоби фінансового аналізу та багато інших добавок. Вони називаються Toolboxes – набори інструментів.

Для взаємодії програмного комплексу MATLAB з MS Word використовується програма Notebook, а для взаємодії з MS Excel – ExcelLink.

Особливу увагу становить інструмент Simulink, розроблений для моделювання динамічних систем. Він широко використовується для при розробці систем управління. Цей інструмент містить бібліотеку стандартних графічних блоків з вбудованими математичними функціями. Іноді його називають інструментом графічного або візуального програмування. Дослідник перетягує із бібліотеки блоки у вікно моделі та поєднує їх інформаційними лініями. після запуску створеної моделі відбувається спостереження за результатами моделювання у вікнах графопобудовників та цифрових дисплеїв.

При роботі з Simulink в основному використовуються файли трьох типів. M-файли (з розширенням .m) – файли, що містять тексти програм на мові MATLAB. У вигляді M-файлів реалізовані всі бібліотечні функції MATLAB. За замовченням M-файли відкриваються за допомогою власного редактора MATLAB.

MDL-файли (з розширенням .mdl) – файли моделей Simulink. Вони можуть бути відкрити або за допомогою Simulink (у вигляді графічного вікна з блок-схемою), або у вигляді тексту за допомогою редактора MATLAB.

MAT-файли (з розширенням .mat) – файли даних, що зберігаються у робочому просторі (Workspace) MATLAB. Вони або вводяться вручну у командному вікні, або записуються в цю оперативну пам'ять з будь-якого пакету MATLAB або з будь-якого доданку, що взаємодіє з MATLAB, наприклад MS Excel або MS Word. Будь-які доданки можуть читати ці дані.

У MATLAB можна розрізняти два режими роботи: обчислення у командному режимі та виконання програм, що написані на його мові. У командному вікні представлено символ ">>", що означає готовність MATLAB до виконання команд оператора. Вони виконуються як у будь-якому
калькуляторі. Можна ввести послідовність команд. Якщо команда не завершується символом точки з комою (;), то вона виконується одразу після натискання клавіші *Enter*.

Існує два варіанти запуску Simulink:

1) у командному вікні MATLAB ввести команду Simulink;

2) у рядку інструментів головного вікна MATLAB знайти кнопку Simulink.

Броузер бібліотеки блоків Simulink зображає бібліотеки блоків інструментів (тулбоксів) у вигляді трирівневого ієрархічного дерева: тулбокс – бібліотека – блок. Для відкриття відповідного рівня ієрархії використовується знак "+" зліва від імені тулбоксу або бібліотеки.

У верхній часті вікна броузера розташовані три кнопки та одне поле вводу:

– створити нову модель (зображено білий аркуш);

– відкрити існуючу модель (зображено відкриту жовту книгу);

– зафіксувати вікно броузера бібліотек на передньому плані (зображення схоже на котушку для ниток);

– пошук блоку (find).

Для пошуку необхідно ввести у поле справа від кнопки ім'я або частину імені блоку. Після натискання кнопки блок буде знайдено.

У правому вікні броузера показано графічне зображення блоків з формулами математичної моделі блоків або графічним типом сигналу, що виробляється, та назвою (іменем) типового блоку, який прийнято у теорії управління.

При розробці моделі картинки блоків з бібліотеки перетягуються (копіюються) у вікно моделі.

### **Приклад виконання лабораторної роботи**

Знайти та проаналізувати значення оптимальної ставки податку на прибуток за допомогою Simulink.

Планування експериментів полягає в зміні факторів з постійним кроком та побудові експериментальних графіків залежності ставки від факторів.

Держава хоче підвищити податки, щоб наповнити бюджет для виконання своїх соціально-економічних функцій. Бізнес хоче зменшити податковий тиск. Економісти стверджують, що великі ставки податку стримують розвиток економіки. Основною проблемою є те, що теорія та практика не знають яка величина податку є прийнятною для всіх. Основна задача – обґрунтувати величину податкової ставки.

Робочою гіпотезою моделі: надходження до бюджету за певний період часу будуть найбільшими не при максимальній, а при оптимальній для бюджету ставці податку. Тобто з ростом ставки податку надходження до бюджету будуть збільшуватися, а потім зменшуватися.

Початковий капітал – 100 тис. грн, рентабельність змінюється від 20% до 80%, а ставка податку на прибуток – від 0% до 100%.

**Розв'язок.** Словесно модель можна описати наступним чином. Держава оголошує ставку податку на прибуток та отримує від фірм кошти до бюджету. Фірми мають власний капітал та відраховують за податковою ставкою кошти до бюджету. Весь прибуток фірм розподіляється тільки на 2 потоки: відрахування до бюджету, а залишок у власний капітал фірми.

Для виконання даної лабораторної роботи необхідно встановлювати для фірм різноманітні ставки податку, вимірювати надходження до бюджету та характеристики розвитку фірм та економіки.

Представимо математичну модель задачі пошуку оптимальної ставки податку на прибуток. Сума податкових надходжень від підприємств за період, що моделюється, накопичується на бюджетних рахунках і представляється інтегралом:

$$
BD(t) = \int_{t=tb}^{t=tf} PRF(t) \cdot TXRT \cdot dt,
$$
\n(5.1)

де BD(t) – сума коштів, що надійшли до бюджету від початку моделювання до моменту t , грн;

PRF(t) – прибуток до оподаткування, яку отримує підприємство в момент t, грн/рік;

TXRT – ставка податку на прибуток;

t – поточний час, рік;

tb – початковий момент моделювання;

tf – останній момент моделювання.

Залишок прибутку, що капіталізується підприємством за час моделювання:

$$
CP(t) = \int_{t=tb}^{t=tf} PRF(t) \cdot (1 - TXRT) \cdot dt .
$$
 (5.2)

Прибуток у момент t :

$$
PRF(t) = CP(t) \cdot RN\,,\tag{5.3}
$$

де RN – рентабельність капіталу підприємства.

Побудуємо комп'ютерну модель. Комп'ютерна Simulink-модель представлена у вигляді блок-схеми, яка містить типові функціональні блоки систем управління та керованих об'єктів. В блоки включені комп'ютерні програми, що обчислюють значення математичних функцій.

Спочатку необхідно скласти модель з типових елементів бібліотеки. Для цього необхідно відкрити MATLAB та запустити Simulink. Відкривається бібліотека інструментів Simulink (рис. 5.1), за допомогою яких побудуємо модель залежності ставки податку від факторів.

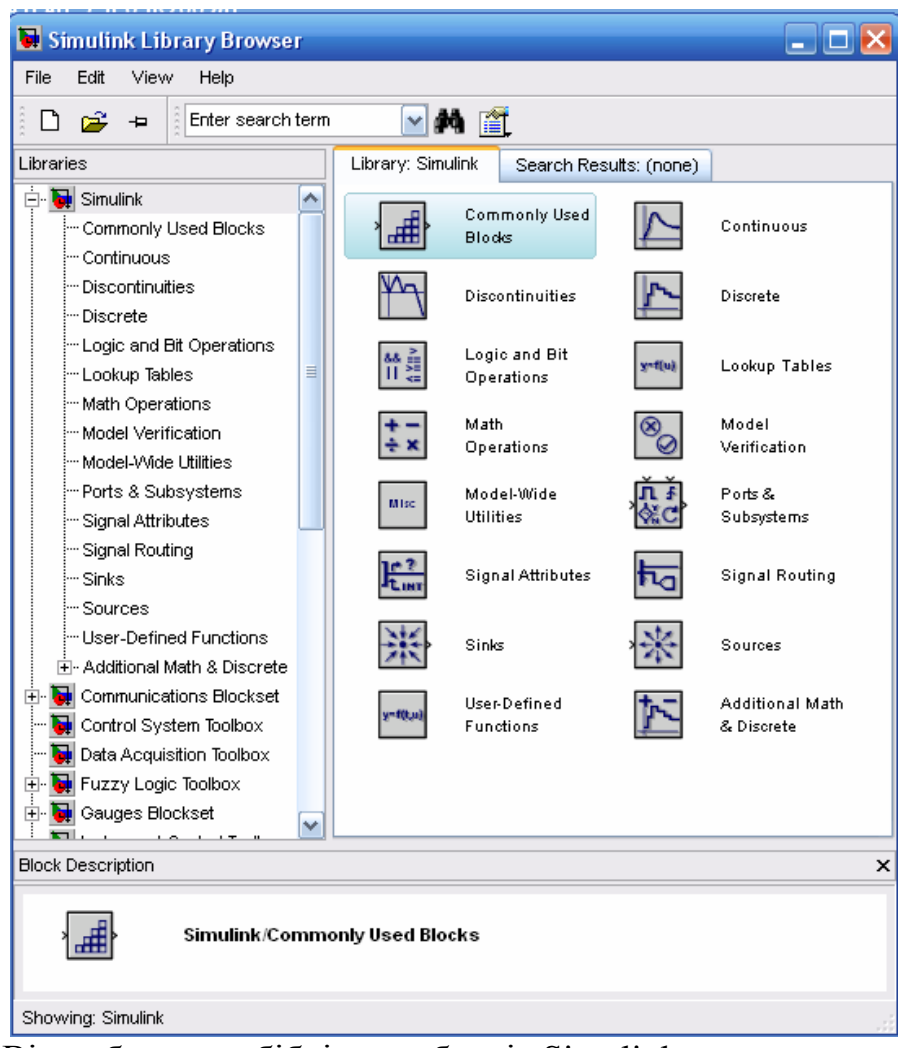

Рис. 5.1 Вікно броузера бібліотеки блоків Simulink

Створюємо нову модель, вікно якої в незаповненому стані матиме наступний вигляд (рис.5.2).

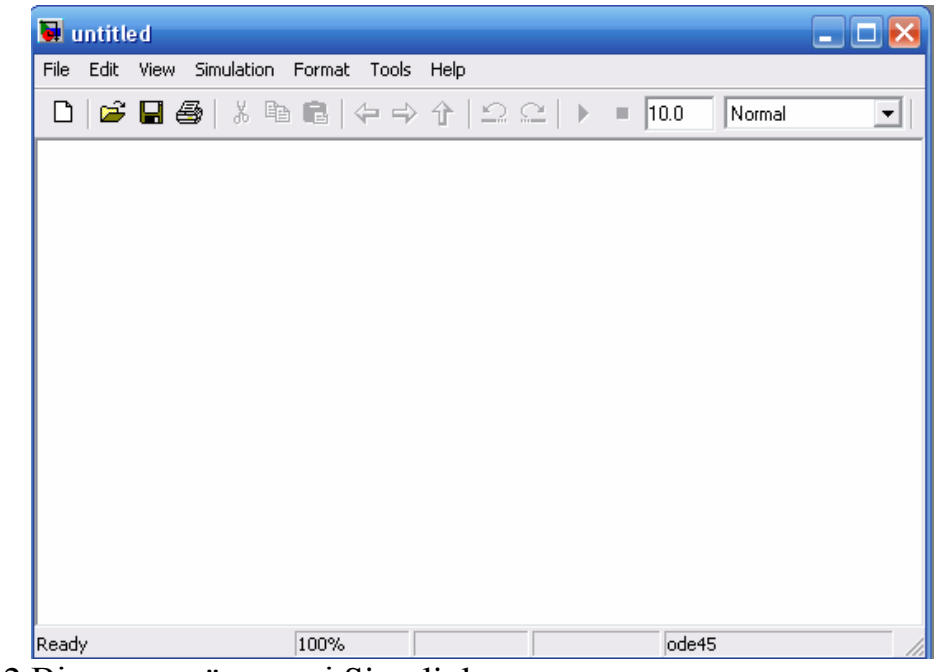

Рис. 5.2 Вікно нової моделі Simulink

Тепер починаємо заповнювати модель блоками з бібліотеки інструментів. Дана операція виконується шляхом перетягування блоків з необхідними функціями з бібліотеки інструментів у вікно нової моделі.

В процесі побудови моделі, вона матиме наступний вигляд (рис. 5.3).

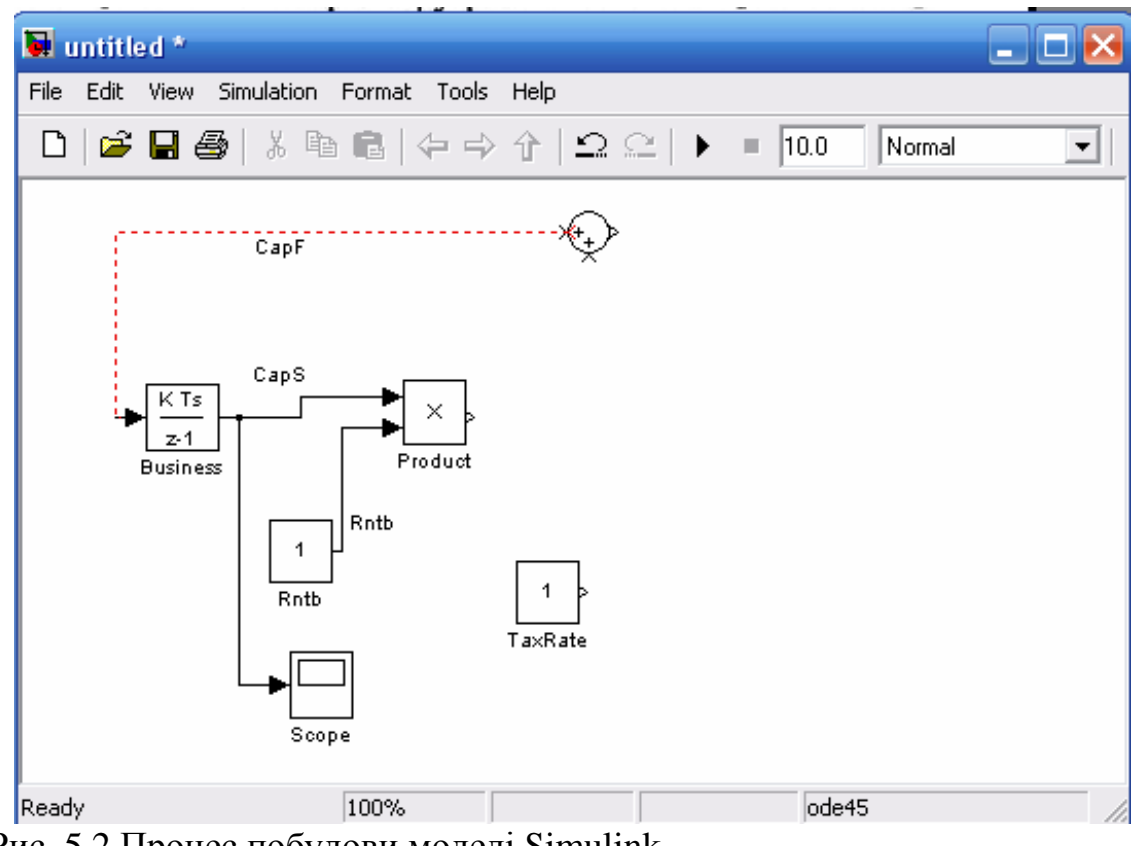

Рис. 5.2 Процес побудови моделі Simulink

Для побудови моделі використовуються наступні блоки з бібліотеки інструментів.

Discrete-Time

Integrator – блок "*Інтегратор дискретного часу*". В моделі

блок "Бізнес" – накопичувач власного капіталу підприємства; блок "Держбюджет" – акумулює податкові надходження за період моделювання.

$$
\begin{array}{|c|c|}\n \hline\n x & \text{Product} \\
 \hline\n \end{array}
$$

Constant

– блок множення.

– блок констант. За його допомогою задається рентабельність та ставка податку. Для рентабельності як коментар під блоком задається вектор плану експериментів за фактором "рентабельність" [0.2:0.2:0.8]. Це означає що ми почнемо імітаційні експерименти для рентабельності 20% з кроком в 20% та останнім експериментом для 80%.

Аналогічно для ставки податку як коментар під блоком задається вектор плану експериментів за фактором "податкова ставка" [0:0.1:1.0]. Це означає що ми почнемо імітаційні експерименти для ставки 0% з кроком в 10% та останнім експериментом для 100%.

$$
\sqrt{\square} \quad \text{scope}
$$

– побудова графіків.

Display – відображає числові значення податкових надходжень до бюджету за певний період.

Sum – рахує прибуток, що знаходиться у розпорядження підприємства, як різницю між величиною прибутку до оподаткування та та відрахуваннями до бюджету.

При побудові моделі прийнято наступні позначення:

CapF – поток капіталовкладень (нерозподілений прибуток), він акумулюється бізнесом та збільшує його власний капітал;

CapS – величина капіталу бізнесу;

PrfF – поток прибутку (добуток капіталу підприємства на рентабельність);

Rntb – рентабельність;

TaxRate – податкова ставка;

TxF – поток відрахувань від прибутку до держбюджету;

BdjS – податкові надходження до бюджету за певний період.

Кінцеву модель представлено на рис.5.3.

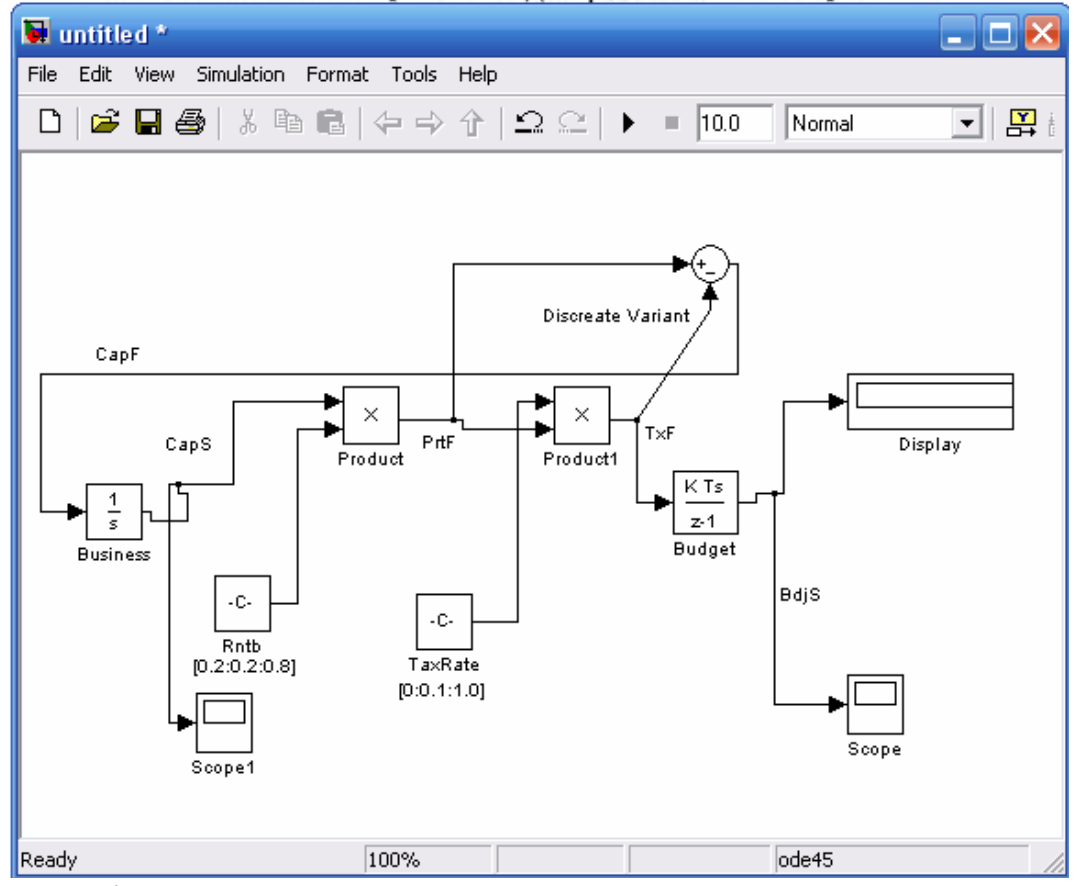

Рис. 5.3 Кінцева модель оптимального оподаткування у Simulink

Далі на панелі інструментів натискаємо кнопку *Start simulation* . Для виведення графіків на екран натискаємо 2 рази на блоках *Scope*. Отримуємо наступне вікно (рис.5.4).

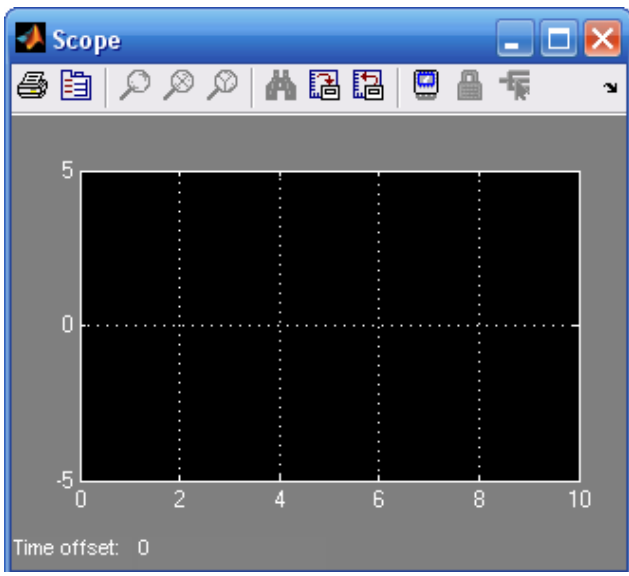

Рис. 5.4 Вікно виведення графіків у Simulink

Далі натискаємо на праву кнопку миші та вибираємо опцію *Autoscale*. Отримуємо наступні графіки (рис.5.5, рис.5.6).

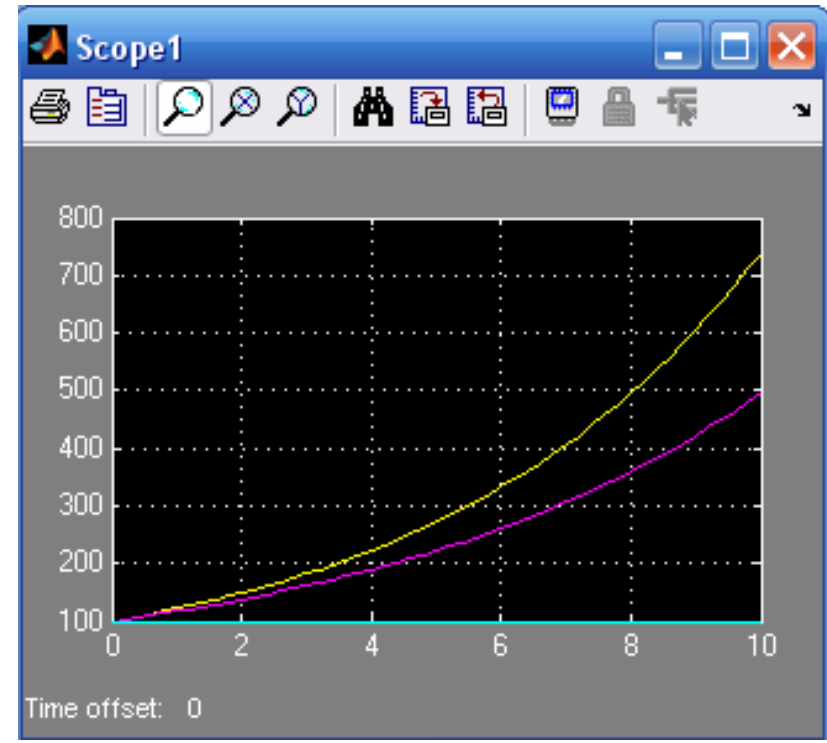

Рис. 5.5 Графік надходжень коштів до бюджету

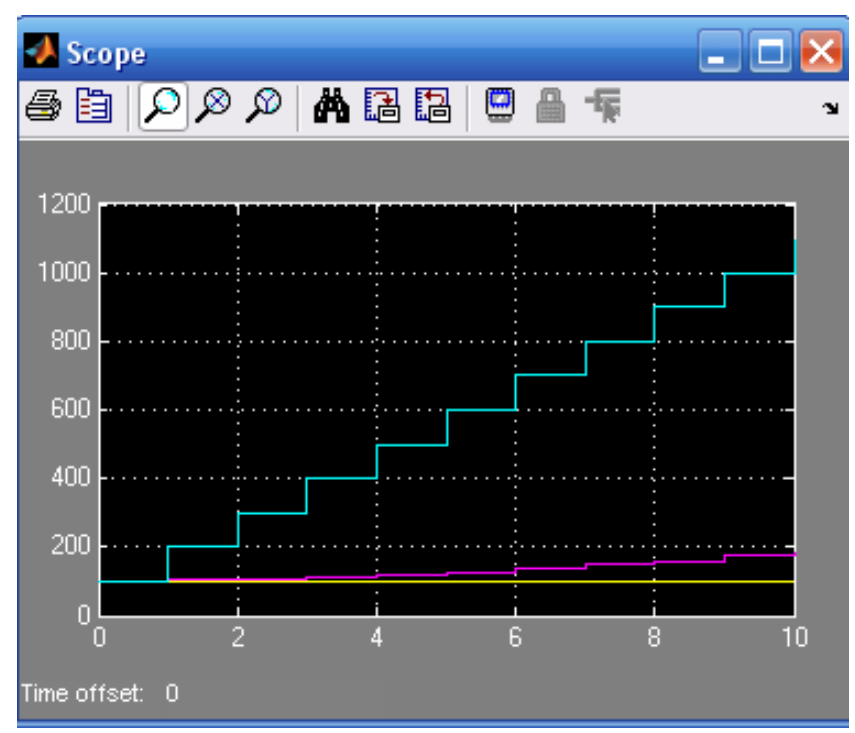

Рис. 5.6 Графік зміни капіталу фірми

По мірі збільшення ставки податку надходження до бюджету збільшуються, а потім зменшуються. Можна простежити чітко виражений максимум, тобто оптимальну для бюджету ставка податку.

Чим вище рентабельність, тим чіткіше простежується оптимальна податкова ставка. Чим вище рентабельність, тим вигідніше державі зменшити ставку оподаткування прибутку. Фірми з низькою рентабельністю доцільно оподатковувати за вищою ставкою.

#### **Завдання до лабораторної роботи**

Знайти та проаналізувати значення оптимальної ставки податку на прибуток за допомогою Simulink.

Планування експериментів полягає в зміні факторів з постійним кроком та побудові експериментальних графіків залежності ставки від факторів.

Держава хоче підвищити податки, щоб наповнити бюджет для виконання своїх соціально-економічних функцій. Бізнес хоче зменшити податковий тиск. Економісти стверджують, що великі ставки податку стримують розвиток економіки. Основною проблемою є те, що теорія та практика не знають яка величина податку є прийнятною для всіх. Основна задача – обґрунтувати величину податкової ставки.

Робочою гіпотезою моделі: надходження до бюджету за певний період часу будуть найбільшими не при максимальній, а при оптимальній для бюджету ставці податку. Тобто з ростом ставки податку надходження до бюджету будуть збільшуватися, а потім зменшуватися.

Початковий капітал – N тис. грн (де N – номер варіанту студента за списком у журналі групи), рентабельність змінюється від 20% до 80%, а ставка податку на прибуток – від 0% до 100%.

### **Контрольні питання**

1. У чому переваги використання пакету імітаційного моделювання у порівнянні з застосуванням універсальної мови програмування?

2. Яка існує класифікація програмних засобів імітаційного моделювання?

3. Поясніть схему процесу руху об'єкта у системі (на прикладі моделі системи масового обслуговування з одним пристроєм обслуговування).

4. Які існують групи можливостей програм імітаційного моделювання?

5. Назвіть найбільш відомі пакети імітаційного моделювання та їх характеристики.

# **Лабораторна робота № 6 Метод Монте-Карло**

**Мета:** закріпити теоретичні знання і набути практичних навичок застосування методу Монте-Карло для розв'язання детермінованих задач.

### **Короткі теоретичні відомості з теми**

Метод Монте-Карло можна визначити як метод моделювання випадкових величин з метою обчислення характеристик їх розподілу. Більшість виробничих і соціальних процесів значною мірою відбуваються під впливом випадкових факторів, які не підлягають контролю з боку осіб, відповідальних за прийняття і реалізацію рішень у контексті забезпечення оптимального функціонування систем. Проте з позицій системного аналізу врахування невизначеностей обов'язковим елементом є процедури вироблення планово-управлінських рішень. Тому задача полягає в тому, щоб якомога повніше врахувати вплив неконтрольованих випадкових факторів і зробити в таких умовах аргументований висновок щодо можливих напрямів розвитку системи та оптимальної стратегії управління нею. Такі задачі розв'язують за допомогою методу Монте-Карло (методу статистичних досліджень).

Метод Монте-Карло застосовується в багатьох галузях науки і техніки. За допомогою процедур Монте-Карло розроблено численні методи для обчислення кратних інтегралів, розв'язування інтегральних і диференціальних рівнянь. У задачах оптимізації процедура Монте-Карло використовується для генерування випадкових точок з області визначення цільової функції та установлення випадкових напрямів руху до екстремуму в пошукових методах.

Метод Монте-Карло часто застосовується в експериментальних дослідженнях. При постановці натурних експериментів випадковим способом вибираються поточні точки факторного простору в умовах нестандартного проходження досліджуваних процесів. У машинних експериментальних дослідженнях, які виконуються на імітаційних моделях, метод Монте-Карло дає змогу імітувати випадкові явища, що відбуваються в реальних модельованих системах.

Ідею застосування методу Монте-Карло, зокрема для розв'язання цілком детермінованих задач, легко зрозуміти на прикладі обчислення визначеного інтеграла. Нехай потрібно обчислити інтеграл від деякої функції на заданому відрізку змінювання аргументу. Після нескладних перетворень початкову задачу можна звести до задачі обчислення інтеграла

$$
I = \int_{0}^{1} f(x) dx,
$$
 (6.1)

де  $0 \le f(x) \le 1$  при  $0 \le x \le 1$ .

Схему, що ілюструє обчислення визначеного інтеграла методом Монте-Карло, зображено на рис. 6.1.

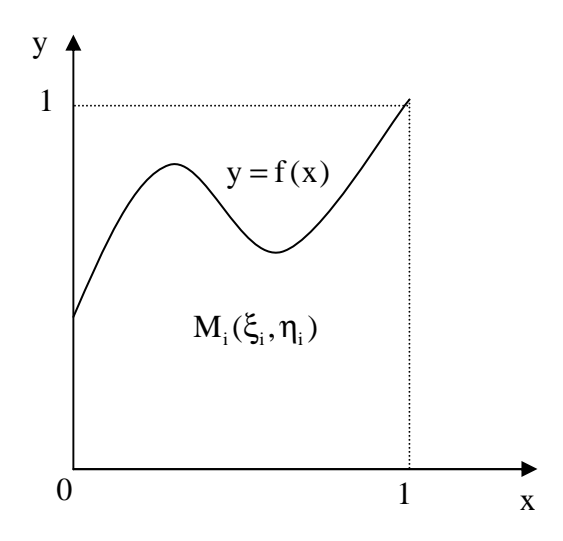

Рис. 6.1. Схема до обчислення визначеного інтеграла

Необхідно визначити площу І фігури, обмеженої кривою  $y = f(x)$ , віссю х і прямими  $x = 0$ ,  $x = 1$  на рис.6.1.

Точку з координатами  $M_i(\xi_i, \eta_i)$  називатимемо випадковою точкою, а спосіб її утворення — киданням.

Очевидно, що ймовірність попадання випадкової точки в область, що обмежена фігурою, дорівнює відношенню площі цієї фігури, тобто значення інтеграла I , до площі квадрата, яка дорівнює одиниці. Отже, ймовірність попадання випадкової точки в область, що обмежена фігурою, дорівнює значенню шуканого інтеграла. Тому задача обчислення інтеграла зводиться до задачі пошуку ймовірності. Останню оцінимо статистичними методами з допомогою відносної частоти.

Кидаємо n випадкових точок на площину квадрата. Нехай виконується умова

$$
\eta_i < f(\xi_i) \tag{6.2}
$$

Тоді точка M<sup>i</sup> належить фігурі. Припустимо тепер, що m – число точок, для яких виконується умова (6.2). Відносна частота попадання точки в область, що обмежена фігурою, дорівню $\rm \epsilon \stackrel{m}{=}$ n . Згідно з теоремою Бернуллі

$$
\lim_{n\to\infty}P\left(\left|\ \frac{m}{n}\!-\!p\ \right|\!<\!\epsilon\right)\!=\!1.
$$

Отже, <sup>m</sup> n є наближеним значенням шуканого інтеграла.

Зауважимо, що метод Монте-Карло для обчислення інтеграла доцільно застосовувати для багатовимірних задач, оскільки число необхідних повторень n при заданій точності не залежить від кратності інтеграла.

Знайдемо точність методу, коли ймовірність оцінюється з допомогою відносної частоти. З такими задачами часто стикаються при імітаційному моделюванні.

Нехай моделюються появи випадкової події A , імовірність якої дорівнює

 $p$ .

Візьмемо  $\delta_i = 1$ , якщо при і-й спробі настала подія А, і  $\delta_i = 0$ , коли подія A не настала. Отже, загальна кількість спроб, в яких настала подія A , подається так:

$$
m = \sum_{i=1}^{n} \delta_i , \qquad (6.3)
$$

де n – загальне число спроб.

Оскільки розглядається схема незалежних випробувань, то відносна частота <sup>m</sup> n появи події  $A \epsilon$ випадкова величина, яка при досить великому n має розподіл, близький до нормального.

Для нормально розподіленої випадкової величини виконується правило "трьох сигм":

$$
P(|X - mx < 3\sigma|) = 0,997.
$$
 (6.4)

Тому для практичних розрахунків праву частину цієї рівності вважають такою, що дорівнює одиниці, а дослідні дані, які не задовольняють зазначену умову, відкидаються як такі, що не мають імовірнісного характеру.

Для випадку, що розглядається,  $X = \frac{m}{\epsilon}$ n = <sup>111</sup> Знайдемо математичне сподівання даної величини  $m_x$  та середнє квадратичне  $\sigma$ :

$$
m_{x} = M \left[\frac{m}{n}\right] = \frac{1}{n} M \left[m\right] = \frac{1}{n} M \left[\sum_{i=1}^{n} \delta_{i}\right] = p,
$$
  

$$
\sigma^{2} = D \left[\frac{m}{n}\right] = \frac{1}{n^{2}} D \left[\sum_{i=1}^{n} \delta_{i}\right] = \frac{1}{n^{2}} \sum_{i=1}^{n} D \left[\delta_{i}\right] = \frac{1}{n^{2}} \sum_{i=1}^{n} \left[M \left[\delta_{i}^{2}\right] - M \left[\delta_{i}\right]^{2}\right] = \frac{1}{n^{2}} \sum_{i=1}^{n} \left(p - p^{2}\right) = \frac{p(1-p)}{n}
$$

Згідно з (6.4) маємо

$$
\left|\frac{m}{n} - p\right| < 3\sqrt{\frac{p(1-p)}{n}}\,. \tag{6.5}
$$

Позначивши символом є помилку визначення р, тобто  $\boxed{\tfrac{m}{m}-p}$ n  $-p$ |  $< \varepsilon$ , дістанемо  $\epsilon = 3\sigma$ ,  $a\overline{0}$ 

$$
\varepsilon = 3\sqrt{\frac{p(1-p)}{n}}.
$$
\n(6.6)

Звідси

$$
n = \frac{9p(1-p)}{\varepsilon^2}.
$$
 (6.7)

Але слід зауважити, що формула (6.7) дає завищені результати

Проблема визначення тривалості імітаційного експерименту, котра в більшості випадків зводиться до визначення числа необхідних спроб (дублювань експерименту), в літературі інколи має назву "правило зупинки". У загальному випадку встановлення оптимального правила зупинки є досить складною задачею. Зокрема, для визначення числа необхідних спроб можна

використовувати інтервальну оцінку невідомої ймовірнісної характеристики розподілу.

Наведений приклад обчислення інтеграла методом Монте-Карло показав, що для розв'язання цієї задачі на ЕОМ потрібний механізм генерування рівномірно розподілених випадкових чисел, значення яких належать відрізку [0, 1]. Такі числа надзвичайно важливі для методу Монте-Карло. Вони дають змогу імітувати на машині ситуації зі складною стохастичною природою.

#### **Приклад виконання лабораторної роботи**

Необхідно визначити площу кола відомого діаметру за допомогою вибірок із значень випадкової величини.

**Розв'язок.** Впишемо коло у квадрат, таким чином, сторони квадрату будуть дорівнювати діаметрові кола. Нехай коло має радіус r = 5 сантиметрів і його центр розташовано у точці *(0,0)* (рис.6.2).

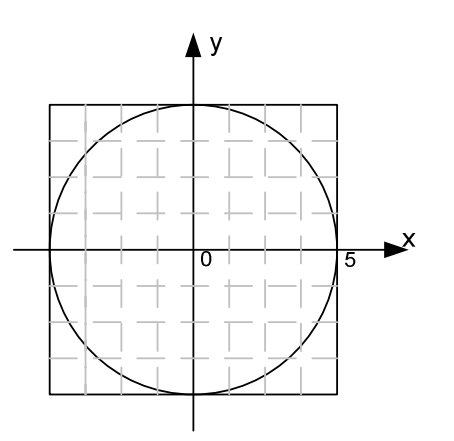

Рис. 6.2 Графічне представлення завдання

Рівняння окружності буде мати вигляд  $x^2 + y^2 = 25$ . Квадрат, що описаний, визначається його вершинами *(-5, 5)*, *(5, 5)*, *(5, -5)* та *(-5, -5)*, які отримуються безпосередньо з геометричних властивостей фігури. Будь-яка точка (x, y) всередині квадрата або на його границі повинна задовольняти нерівностям –  $-5 \le x \le 5$  i  $-5 \le y \le 5$ .

Застосування вибірок при використанні методу Монте-Карло грунтується на припущенні, що всі точки у квадраті −5 ≤ x ≤ 5 і −5 ≤ y ≤ 5 можуть з'являтися з однаковою ймовірністю, тобто x та y розподілені рівномірно зі щільностями ймовірності:

$$
f(x) = \begin{cases} \frac{1}{10}, \text{ gKIIQ} - 5 \le x \le 5\\ 0, \text{ y inpormJEKHOMY BHIAJKY} \end{cases};
$$

$$
f(y) = \begin{cases} \frac{1}{10}, \text{ gkm0} - 5 \le y \le 5\\ 0, \text{ y approximately} \end{cases}
$$

.

Визначимо точку (x, y) у відповідності з розподілами f(x) та f(y). Продовжуючи цей процес, підрахуємо число точок, що потрапили всередину кола або на окружність. Припустимо, що вибірка складається з n спостережень й m з n точок потрапили всередину кола або на окружність. Тоді

оцінка площі кола 
$$
=\frac{m}{n} \cdot (\text{площа квадрату}) = \frac{m}{n} \cdot (10 \cdot 10).
$$

Подібний спосіб оцінювання площі кола можна обґрунтувати тим, що в процесі отримання вибірки будь-яка точка (x, y) може з однаковою ймовірністю потрапити у будь-яке місце квадрату. Тому відношення  $\stackrel{\text{m}}{=}$ n являє собою площу кола відносно площі квадрата.

Для отримання вибірки випадкових чисел з заданим розподілом можна скористатися функцією MS Excel *"Генерация случайных чисел"* із меню *"Анализ данных"* (рис.6.3).

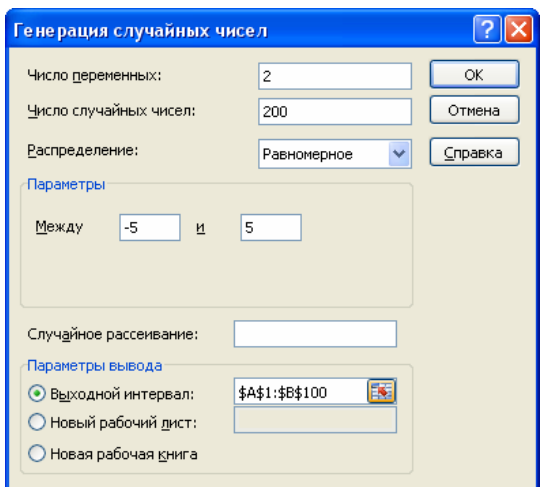

Рис. 6.3 Генерація випадкових чисел за допомогою меню *"Анализ данных"* 

Також необхідну вибірку випадкових чисел можна отримати за допомогою функції *СЛЧИС()\*10-5.*

Результати генерування випадкових чисел та розрахунку площі кола для випадку n = 150 наведено у табл. 6.1.

Для вивчення впливу статистичної помилки при моделюванні задача розв'язується при різних значеннях n , що дорівнюють 150, 200, 500, 2000, 5000 та 10000. Крім того, при кожному n було проведено 10 прогонів, в кожному з яких використовувалися різні послідовності випадкових чисел з інтервалу *[-5, 5]*.

За результатами експериментів можна зробити наступні висновки.

З ростом числа точок. що генеруються, (тобто тривалості прогону моделі) оцінки площі кола наближаються до точного значення (78,54 см 2 ). Спочатку оцінки коливаються навколо точного значення, а потім стабілізуються. Ця умова зазвичай досягається після повторення експерименту достатню кількість разів. Таке явище є типовим для результатів будь-якої імітаційної моделі. Зазвичай у більшості імітаційних моделей нас цікавлять результати, що отримані у стаціонарних умовах.

Таблиця 6.1

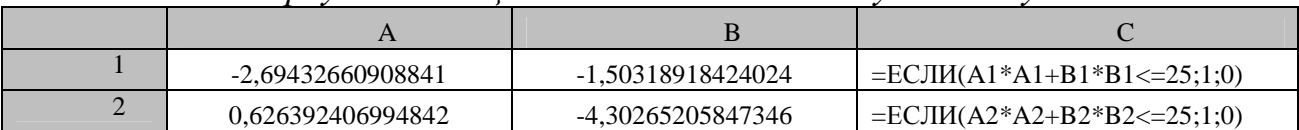

and the control of the control of the con-

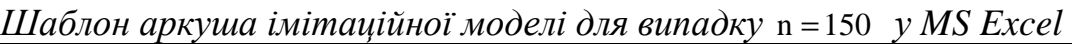

149 -3,85921811578722 -4,19644764549699  $=$ ЕСЛИ(A149\*A149+B149\*B149<=  $25:1:0$ 150 2,46147038178655 3,33826715903195  $=$ ЕСЛИ(A150\*A150+B150\*B150<=  $25;1;0)$ 151 Число потраплянь  $=$ СУММ(C1:C150) Число спостережень  $\vert$  =CЧЁТ(C1:C150) 153 Площа кола  $=$ (C151/C152)\*100

Вплив перехідних умов зменшується, якщо усереднити результати 10 серій. Для кожного n при досягненні стаціонарних умов дисперсія убуває. При зростанні n від 150 до 200 дисперсія різко зменшується з 23,66 до 14,25. за виключенням цього інтервалу різкого зменшення дисперсії більше ніде не спостерігається. Це вказує на те, що існує границя, за якою збільшення тривалості прогону моделі вже не дає суттєвого підвищення точності результату, яка вимірюється дисперсією. Це зауваження є важливим, оскільки витрати на експлуатацію імітаційної моделі прямо пропорційні тривалості прогонів. Тому бажано знайти компроміс між великою точністю (тобто малою дисперсією) та невеликими витратами на процедуру отримання результатів.

Оскільки оцінки площі мають розкид, важливо, щоб результати експерименту, який пов'язаний з моделюванням, були виражені у вигляді довірчих інтервалів, що показують величину відхилення від точного значення.

#### **Завдання до лабораторної роботи**

Знайти площу фігури, яка обмежена лініями (завдання роботи виконуються студентами за варіантами):

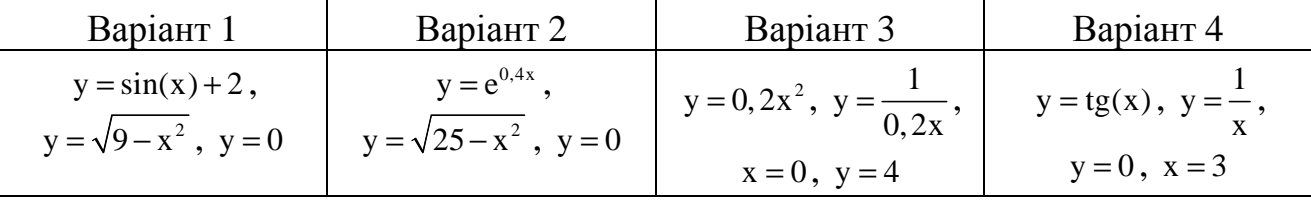

# **Контрольні питання**

1. Що Ви розумієте під методом Монте-Карло?

2. Які Ви знаєте приклади експериментів без застосування ЕОМ?

3. Коли відбулося зародження методу Монте-Карло?

4. В чому полягає задача Бюффона?

5. В чому полягає задача обчислення визначеного інтеграла за методом Монте-Карло?

# **Лабораторна робота № 7 Проведення повного факторного експерименту**

**Мета**: закріпити теоретичні знання і набути практичних навичок планування імітаційних експериментів.

## **Короткі теоретичні відомості з теми**

Сукупність методів встановлення необхідного обсягу випробувань відносять до тактичного планування експериментів. Оскільки точність оцінок змінної, що спостерігається, характеризується її дисперсією, то основу тактичного планування експерименту складають так звані методи пониження дисперсії.

Методи пониження дисперсії діляться на три групи:

а) активні (передбачають формування вибірки спеціальним образом);

б) пасивні (застосовуються після того, як вибірку вже сформовано);

в) побічні (у яких для отримання оцінок змінної, що спостерігається, використовуються значення деяких допоміжних величин).

Активних методів пониження дисперсії відомо достатньо велика кількість. Вибір конкретного методу визначається, як правило, специфікою моделі та цілями експерименту. Особливу увагу слід приділити методам, що спрямовані на зниження впливу перехідного періоду. Вибір пояснюється тим, що наявність і тривалість перехідного режиму суттєво впливає на якість результатів моделювання (у сенсі точності). Але, більшість імітаційних моделей використовується для вивчення функціонування системи у стаціонарному режимі.

Існує три основних метода зменшення помилок, які обумовлені наявністю перехідного періоду:

- 1. значне збільшення тривалості прогону;
- 2. виключення з розгляду перехідного періоду;
- 3. ініціалізація моделі при певних спеціально обраних початкових умовах.

На практиці зниження впливу перехідного періоду досягають одним з наступних способів: метод повторення, метод підінтервалів, метод циклів.

При використанні *методу повторення* кожне спостереження отримується за допомогою окремого прогону моделі, причому всі прогони починаються при однакових початкових умовах, але використовуються різні послідовності випадкових чисел. Перевагою методу є статистична незалежність спостережень, що отримуються. Недолік полягає у тому, що спостереження можуть виявитися значно зміщеними під впливом початкових умов.

*Метод підінтервалів* грунтується на розбитті кожного прогону моделі на рівні проміжки часу. Початок кожного інтервалу збігається з початком чергового інтервалу спостережень. Перевагою метода є те. що вплив перехідних умов з часом зменшується й спостереження точніше відображають поведінку системи у стаціонарному режимі. Недолік в тому, що значення змінних. що спостерігаються, які отримані на початку чергового інтервалу, залежать від кінцевих умов попереднього інтервалу (тобто між інтервалами існує автокореляція).

При використанні *методу циклів* вплив автокореляції зменшується за рахунок вибору інтервалів таким чином, щоб у їх початкових точках були однакові умови. Наприклад, в якості таких умов можна розглядати довжину черги замовлень на обслуговування. В цьому випадку зручно обирати початок чергового інтервалу, який збігається з моментом, коли довжина черги починає дорівнювати нулю. Недоліком методу є менше у порівнянні з методом підінтервалів число спостережень, що отримуються.

Пасивні методи впливають на підготовку та проведення експерименту, але реалізуються на етапі обробки та аналізу результатів моделювання. Найбільш поширеним пасивним методом є метод стратифікованої вибірки.

Побічні методи пониження дисперсії базуються на тому, що найчастіше деякі з вихідних характеристик моделі отримати (обчислити0 легше, ніж інші. Їх використання передбачає не лише глибоке знання сутності процесів, що відбуваються у системі, але й наявність формального опису взаємної залежності параметрів моделі.

#### **Приклад виконання лабораторної роботи**

За результатами моделювання була отримана наступна таблиця (табл. 7.1). Необхідно визначити середній час перебування у системі.

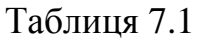

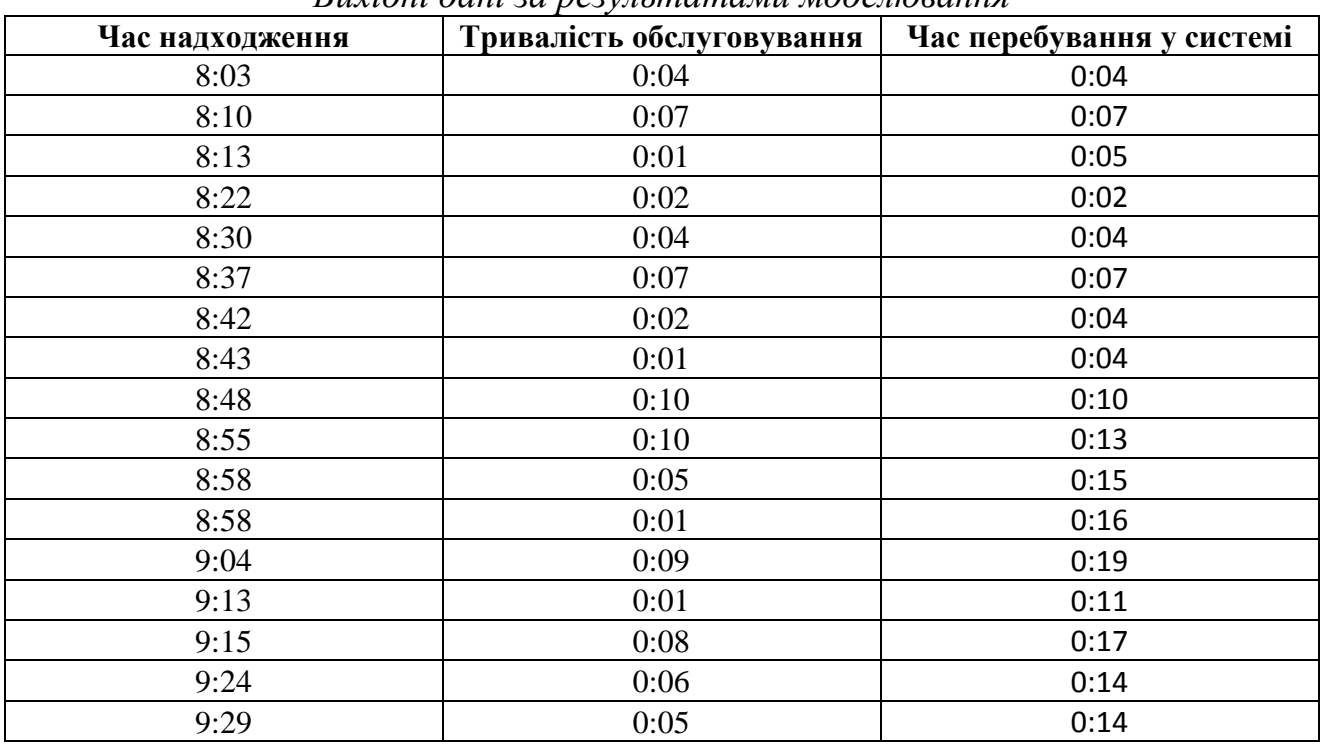

*Вихідні дані за результатами моделювання*

### Таблиця 7.1 (продовження)

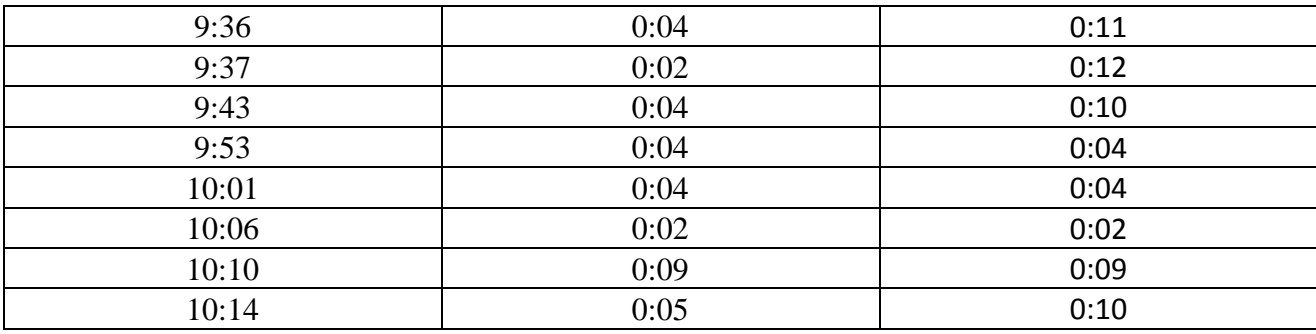

**Розв'язок.** Очевидно, що перші декілька (5-7) спостережень відносяться до перехідного стану системи й їх наявність може значно змістити результати, особливо при такому незначному (25) числі спостережень. Тому застосовуються різні методи отримання спостережень.

*Метод підінтервалів*. В основі методу розбиття кожного прогону моделі на рівні проміжки. Для нашого прикладу розбиваємо кількість спостережень на п'ять інтервалів по п'ять елементів у кожному (табл. 7.2).

Таблиця 7.2

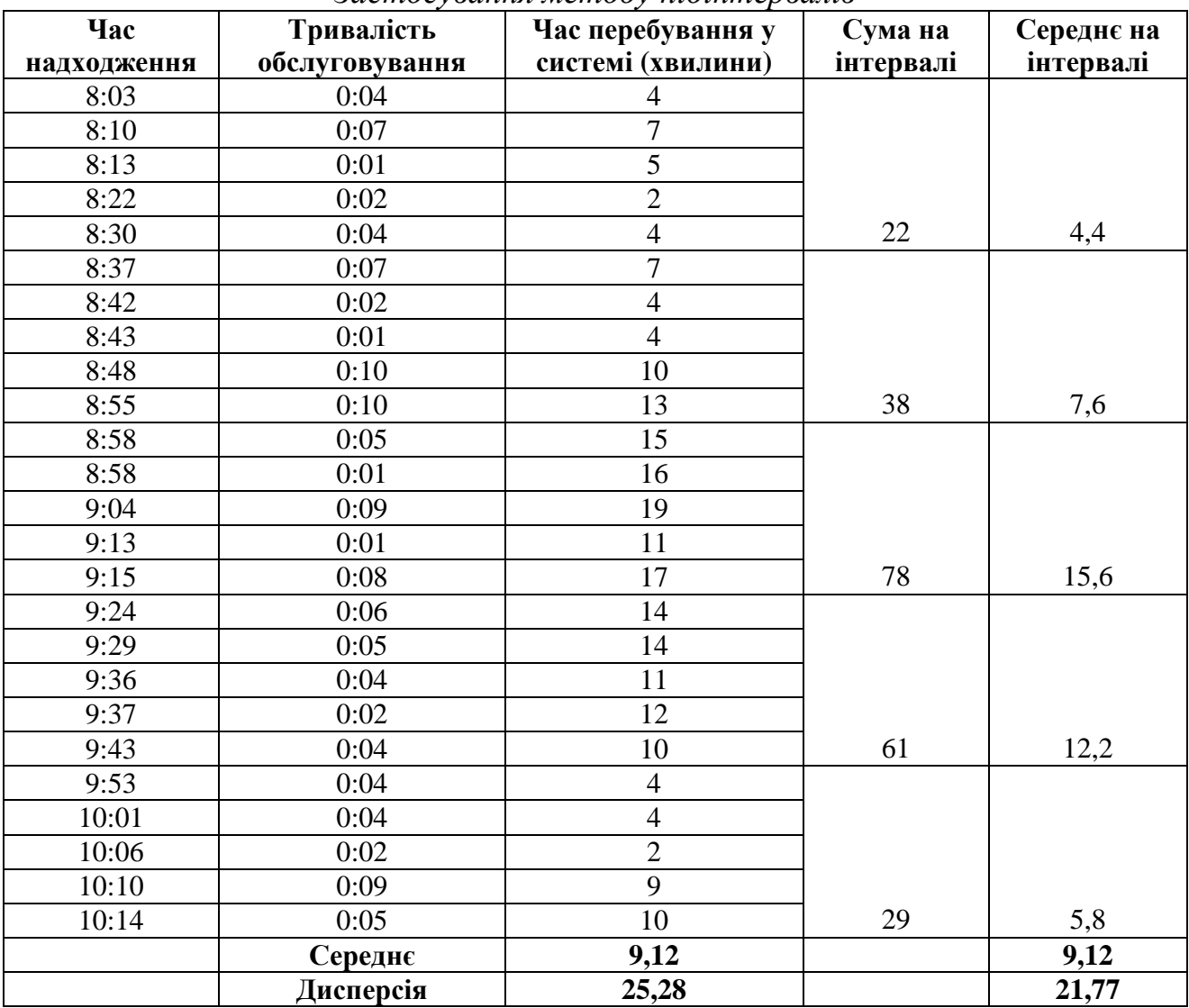

*Застосування методу підінтервалів*

*Метод циклів*. В даному методі інтервали обираються таким чином, щоб у їх початкових точках умови були однаковими. Оскільки тривалість циклу та обмежена циклом площа – випадкові величини. Оцінка значення кожного спостереження являє собою частку від ділення двох випадкових величин. Нехай  $t_i$  – тривалість і -го циклу (за кількістю спостережень),  $z_i$  – значення змінної, що розглядається, у циклі i, i-те спостереження визначається як  $x_i = \frac{2i}{\hbar}$  $x_i = \frac{z}{x_i}$  $=\frac{L_i}{l}$ .

Незміщена оцінка вибіркового середнього визначається як

n i  $i = 1$ y n  $=$  $\frac{1}{1}$  $\sum\limits_{}^{\mathbf{\mathfrak{m}}}$ , де

 $\overline{y}$ 

i

t

 $\frac{1}{i} = \frac{1}{i} - \frac{(1 - 1)(12 - 2i)}{1}$ i  $y_i = \frac{n\overline{z}}{n} - \frac{(n-1)(n\overline{z} - z_i)}{n}$  $\overline{t}$   $\overline{nt} - t$  $=\frac{n\overline{z}}{n} - \frac{(n-1)(n\overline{z})}{n}$ − , n  $\frac{1}{\sqrt{1-\frac{1}{1}}}\left| \frac{1}{1-\frac{1}{1-\frac{$ z z n  $=$  $\frac{1}{1}$  $\sum$ ,. n  $\frac{1}{\epsilon}$   $\frac{1}{i}$   $\frac{1}{i}$ t t n  $=$  $\frac{1}{1}$  $\sum\limits_{}^{\mathbf{\mathfrak{m}}}$ . Для прикладу, що розглядається

результати наведено у табл. 7.3.

Таблиця 7.3

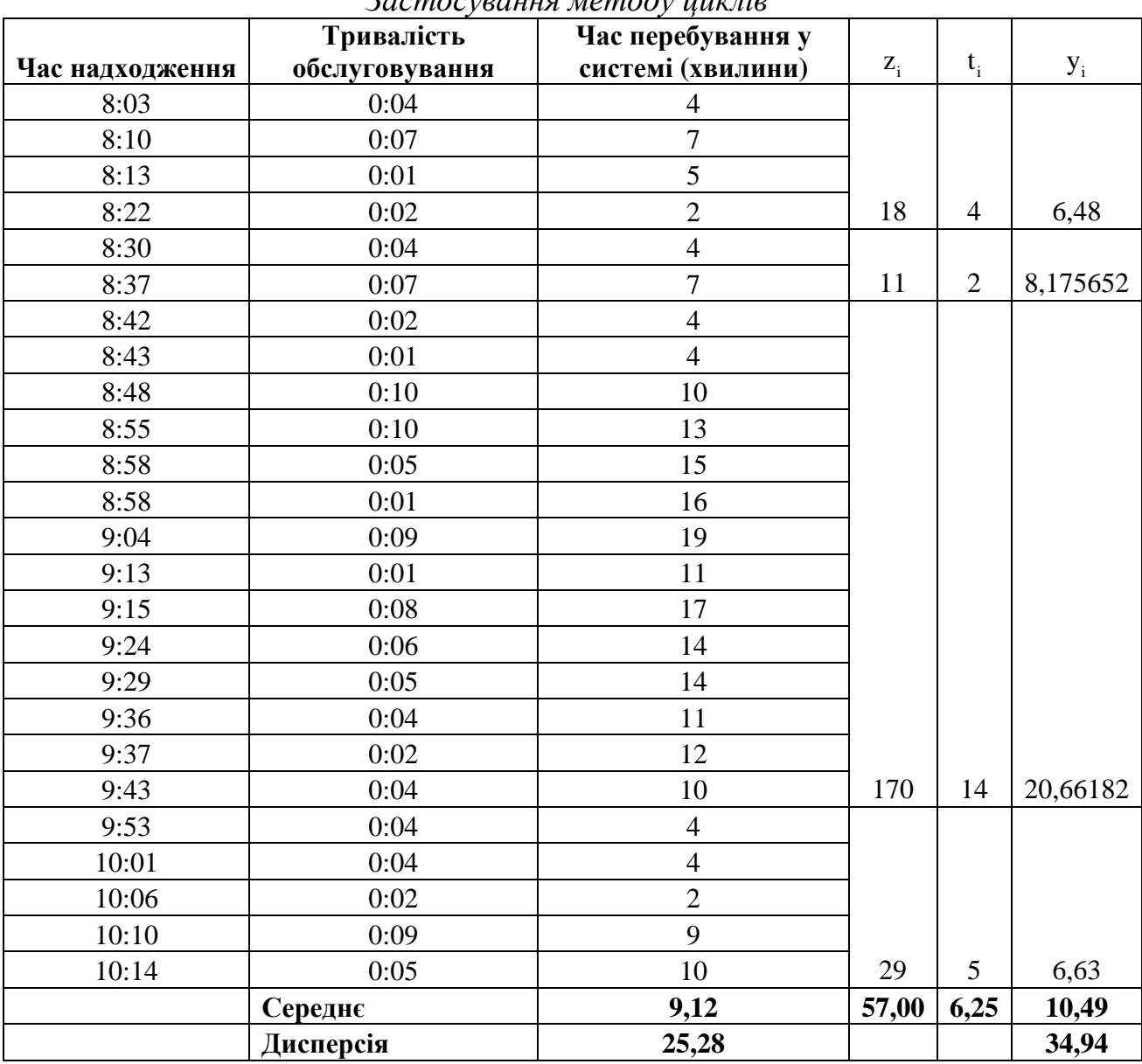

*Застосування методу циклів*

### **Завдання до лабораторної роботи**

Для результатів моделювання у *лабораторній роботі № 4* визначити середній час перебування у системі за допомогою різних методів (метод підінтервалів, метод циклів).

# **Контрольні питання**

- 1. Що представляє собою функція відгуку?
- 2. У чому полягає задача дослідження системи?
- 3. Що потрібно встановити після вибору функції відгуку?
- 4. Які Ви знаєте властивості повних факторних планів?
- 5. Що означає поняття "рототабельність плану"?

#### **Лабораторна робота № 8**

# **Перевірка адекватності моделі: перевірка однорідності дисперсії, перевірка значущості коефіцієнтів регресії**

**Мета**: закріпити теоретичні знання і набути практичних навичок зі статистичної перевірки результатів імітаційних експериментів.

#### **Короткі теоретичні відомості з теми**

Заключний етап експериментів з імітаційними моделями – це прийняття рішень щодо визначення оптимальних параметрів системи або удосконалення її структури.

Згідно з вимогами регресійного аналізу коректна обробка та використання результатів експериментальних досліджень можливі лише в тому разі, коли дисперсії вимірювання функції відгуку в кожній точці експерименту однакові. Така властивість називається *однорідністю дисперсій.*

Перш ніж знаходити за результатами досліджень математичний опис функції відгуку в заданих межах змінювання факторів, необхідно переконатися в однорідності дисперсій значень величини функції відгуку y . Оскільки теоретичні значення дисперсій невідомі, то наявність однорідності дисперсій визначається за їх статистичними оцінками.

Статистичні оцінки  $s_j^2$  дисперсій  $\sigma^2\{y_j\}$  для кожної ј-ї спроби обчислюються за формулою

$$
s_j^2 = \frac{1}{k-1} \sum_{s=1}^{k} (y_{js} - y_j)^2, \qquad (8.1)
$$

де k – число повторень (дублювань) експерименту в кожній точці плану (це число далі беруть одне й те саме для всіх спроб);

k j  $^-$  1.  $\angle$  y js  $s = 1$  $y_i = \frac{1}{2} \sum_{i=1}^{k} y_i$  $k \nightharpoonup$  $=\frac{1}{l}\sum_{i=1}^{l}y_{i,s}$  — значення функції відгуку в j-й спробі ( $y_{i,s}$  — s-те

вимірювання функції відгуку в j-й точці плану).

Очевидно, що в результаті дії випадкових факторів при обчисленнях значень функції відгуку в кожній спробі не доводиться сподіватися на рівність оцінок дисперсій s<sup>2</sup>. Тому перевірка на однорідність практично полягає в перевірці гіпотези щодо належності N вибіркових дисперсій  $s_j^2$  (j=1,2,...,N) до однієї генеральної сукупності. Оскільки N > 2, то для перевірки цієї гіпотези використовується критерій Кохрена (при  $N = 2$  застосовуються критерії Фішера чи Романовського).

Гіпотезу про однорідність вибіркових дисперсій за критерієм Кохрена перевіряють за такою схемою:

1) серед обчислених за формулою (8.1) оцінок дисперсій s<sup>2</sup> знаходять найбільшу  $s_{jmax}^2$ ;

2) обчислюють відношення найбільшої оцінки до суми оцінок усіх дисперсій

$$
G = \frac{s_{jmax}^2}{\sum_{j=1}^{N} s_j^2};
$$
\n(8.2)

3) визначають число ступенів вільності  $f_1$  і  $f_2$ :  $f_1 = k - 1$ ,  $f_2 = N$ ;

4) обирають рівень значущості q (часто беруть  $q = 0.05$ );

5) за даними  $q$ ,  $f_1$  і  $f_2$  у спеціальній таблиці знаходять величину критичного відношення G<sub>кр</sub>;

6) порівнюють величини G і  $G<sub>kn</sub>$ .

В результаті порівняння можливі два випадки:

а)  $G$  ≤  $G_{k,p}$  – гіпотеза про однорідність дисперсій приймається;

2)  $G > G_{k0}$  – гіпотеза відкидається.

Прийнявши гіпотезу про однорідність дисперсій, можна знайти точнішу оцінку s<sup>2</sup> дисперсії функції відгуку

$$
s^{2} = \frac{1}{N} \sum_{j=1}^{N} s_{j}^{2}.
$$
 (8.3)

Якщо перевірка однорідності дисперсії дає негативний результат (гіпотеза про однорідність дисперсії відкидається), то здобутий емпіричний матеріал не рекомендується використовувати для апроксимації функції відгуку поліномами. Слід повторити експерименти, збільшуючи при цьому число паралельних спроб.

Під час перевірки значущості коефіцієнтів регресії слід виходити із того, що експериментальні дослідження проводять, щоб знайти оцінки коефіцієнтів полінома, який апроксимує функцію відгуку:

$$
y = \beta_0 + \sum_{i=1}^{n} \beta_i x_i + \sum_{\substack{i,j=1 \ i
$$

$$
\begin{aligned}\n\text{Re } \beta_i &= \frac{\partial f(0, \dots, 0)}{\partial x_i}; \\
\beta_{ij} &= \frac{\partial^2 f(0, \dots, 0)}{\partial x_i \partial x_j}; \\
\beta_{ii} &= \frac{\partial^2 f(0, \dots, 0)}{\partial x_i^2}.\n\end{aligned}
$$

Теоретичні значення деяких коефіцієнтів можуть дорівнювати нулю. Упевнюємося в цьому за допомогою оцінок коефіцієнтів регресії, перевіряючи гіпотезу про їх значущість (перевірка *нуль-гіпотези*  $\beta = 0$ ).

Значущість коефіцієнтів лінійної регресії перевіряють окремо для кожного коефіцієнта за допомогою критерію Стьюдента. Схема перевірки складається з таких кроків.

1) знаходять дисперсію похибки визначення коефіцієнтів b<sub>i</sub> (дисперсія однакова для всіх коефіцієнтів)

$$
s^2 \{b_i\} = \frac{s^2}{Nk},
$$
 (8.5)

де s<sup>2</sup> – оцінка дисперсії функції відгуку; N, k – число відповідно спроб і повторень кожної спроби;

2) обчислюють відношення абсолютного значення коефіцієнта регресії  $\mathbf{b}_i$  до середньоквадратичного відхилення похибки його визначення

$$
t_i = \frac{|b_i|}{s\{b_i\}}.\tag{8.6}
$$

3) визначають число ступенів вільності  $f_3 = N(k-1)$ ;

4) обирають рівень значущості q (як правило,  $q = 0.05$ );

5) у спеціальній таблиці для заданих  $f_3$  і q знаходять критичне значення  $t_{\kappa p}$ ;

6) якщо обчислене за формулою (8.6) значення відношення більше від критичного, тобто  $t_i > t_{kp}$ , то коефіцієнт  $b_i$  вважаємо значущим. У противному разі приймаємо нуль-гіпотезу, тобто коефіцієнт b<sub>i</sub> вважаємо статистично незначущим.

Статистична незначущість коефіцієнтів регресії може бути зумовлена кількома причинами, а саме:

а) відповідний незначущому коефіцієнту фактор не впливає на функцію відгуку;

б) точка центра плану близька до точки відносного екстремуму функції відгуку за змінною  $x_i$ , тобто  $b_i \approx \frac{\partial f(0, ..., 0)}{\partial x_i}$  $f(0, \ldots, 0)$  $b_i \approx \frac{0.00 \times 10^{10}}{2} = 0$ x ∂  $\approx \frac{32(0.000)(0.000)}{2}$ ∂ ;

i

в) малий крок варіювання факторів;

г) велика похибка при визначенні функції відгуку.

Перш ніж приймати рішення щодо виключення з рівняння регресії членів із незначущими коефіцієнтами, слід ретельно перевірити, чи існують зазначені причини незначущості. Коли для такого рішення є всі підстави, то в ортогональному плануванні визнаний незначущим коефіцієнт можна відкинути без повторного обчислення решти коефіцієнтів. Адже при такому плануванні коефіцієнти регресії незалежні. Після розглянутої процедури в математичному опису функції відгуку лишаються змінні, коефіцієнти регресії при яких є статистично значущими.

Значущість коефіцієнтів квадратичної регресії перевіряють за тими самими правилами, що й лінійної.

Слід зазначити, що опис функції відгуку апроксимуючими поліномами, коефіцієнти яких визначені за методом найменших квадратів, може й не відповідати (бути неадекватним) спостережуваним значенням ендогенної величини y . Тому перед використанням математичної моделі для аналізу системи, що досліджується, слід переконатися у її *адекватності* даним експерименту.

Гіпотеза адекватності моделі перевіряється оцінюванням відхилень передбачених значень функції відгуку від експериментально знайдених, усереднених за числом повторень в експериментальних точках факторного простору. Для оцінювання відхилень використовується критерій Фішера.

Найнадійніші результати перевірки гіпотези про адекватність математичної моделі спостережуваним даним дістають у рототабельних планах (повні та дробові факторні плани для лінійної регресії, рототабельні композиційні плани для квадратичних регресій), які забезпечують однакову точність передбачених значень функції відгуку в точках, що містяться на однаковій відстані від центра плану. Перевірку адекватності для цього випадку виконують у кілька етапів:

1) обчислюють статистичну оцінку дисперсії адекватності

$$
s_{ad}^{2} = \frac{1}{N - g} \sum_{j=1}^{N} (y'_{j} - y_{j})^{2},
$$
 (8.7)

де g – число членів апроксимуючого полінома;

у'<sub>і</sub> – значення функції відгуку, обчислене з допомогою апроксимуючого полінома в j -й точці плану;

k j  $^-$  1.  $\angle$  y js  $s = 1$  $y_i = \frac{1}{2} \sum_{i=1}^{k} y_i$  $k \nightharpoonup$  $=\frac{1}{k} \sum_{i=1}^{k} y_{i}$  – експериментальне значення функції відгуку в j-й точці плану;

2) знаходять значення F критерію Фішера

$$
F = \frac{s_{ad}^2}{s^2};
$$
 (8.8)

3) визначають число ступенів вільності  $f_4$  і  $f_5$ :  $f_4 = N - g$ ,  $f_5 = N(k-1)$ ;

4) обирають рівень значущості q (як правило,  $q = 0.05$ );

5) у спеціальній таблиці за заданими  $q, f_4$  і  $f_5$  знаходять критичне значення параметра F<sub>rp</sub>;

6) якщо обчислене значення параметра F не перевищує табличного  $F_{m}$ , тобто F≤F<sub>rn</sub>, то математичний опис функції відгуку рівнянням регресії вважається адекватним. У противному разі гіпотеза про адекватність відкидається і модель вважається не адекватною процесу, що вивчається.

Зауважимо, що перевірка гіпотези про адекватність можлива при  $f_4 > 0$ , тобто коли число дослідних точок факторного простору більше від числа членів апроксимуючого полінома. Це необхідно враховувати як при визначенні структури апроксимуючого полінома, так і при виборі відповідного типу факторних планів.

Якщо гіпотеза про адекватність математичного опису досліджуваного процесу відхиляється, то необхідно або перейти до складнішої форми рівняння регресії, або зменшити інтервали варіювання факторів в експерименті. Наприклад, якщо неадекватна лінійна модель, то лінійний поліном необхідно доповнити, включаючи до нього члени, що відповідають ефектам взаємодії. Проте при цьому треба буде реалізувати кілька спроб усередині області планування для перевірки гіпотези про адекватність.

З іншого боку, зменшення інтервалів варіювання з метою досягнення адекватності математичної моделі спричинюється до зменшення коефіцієнтів регресії, а через це зростає ризик прийняти помилкову гіпотезу про статистичну незначущість деяких коефіцієнтів. У загальному випадку інтервал варіювання обирається з умови забезпечення адекватності математичного опису процесу, що досліджується. Часто при виборі необхідних інтервалів варіювання проводяться попередні експрес-спроби, в яких крок варіювання становить 0,05– 0,3 діапазону змінювання значень рівнів факторного простору.

### **Приклад виконання лабораторної роботи**

Експериментальні значення вихідної величини представлено у табл. 8.1.

Таблиця 8.1

*Матриця планування з результатами експериментальних і розрахункових значень*

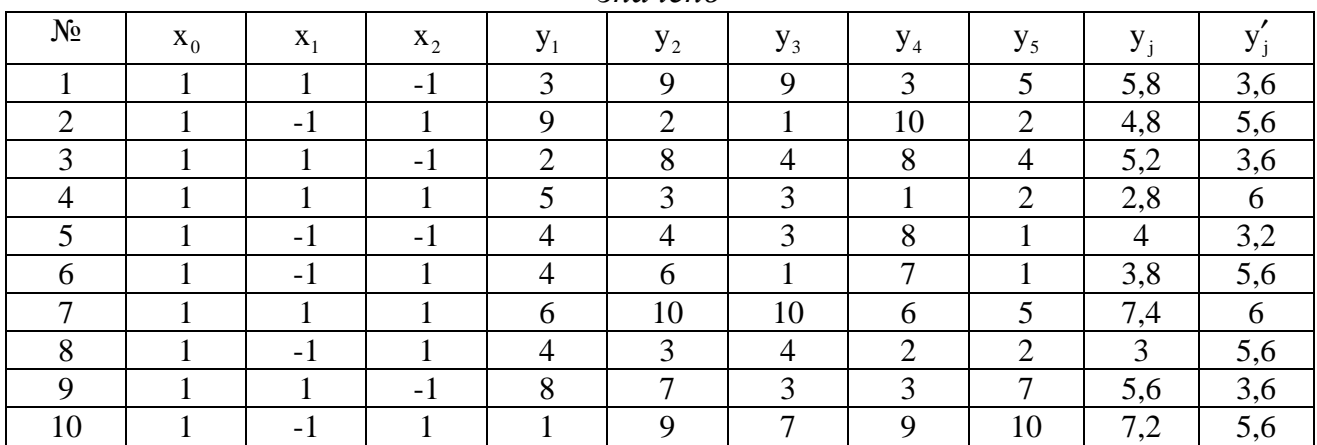

Число повторень кожного експерименту  $k = 5$ , проведено  $N = 10$  експериментів. При цьому були розраховані: <sub>У́ј</sub> – значення функції відгуку, обчислене з допомогою апроксимуючого полінома  $y' = 4, 6 + 0, 2x_1 + 1, 2x_2$  в  $j$  -й точці плану, та у<sub>і</sub> – значення функції відгуку в *ј*-й спробі.

Для перевірки *однорідність вибіркових дисперсій* за критерієм Кохрена за формулою (8.1) розраховуємо статистичні оцінки дисперсії  $\sigma^2 \{y_j\}$  для кожної јї спроби та знайдемо серед них найбільшу:

 $s_{j_{max}}^2 = \max\{15, 25; 19, 5; 10, 4; 15; 7, 3; 11, 75; 8, 25; 9, 45; 10, 8; 16, 4\} = 19, 5$ .

Обчислюємо за формулою (8.2) відношення найбільшої оцінки до суми оцінок усіх дисперсій, що дорівнює  $G = \frac{19,5}{12,14} = 0,16$ 124,1  $=\frac{15,3}{12,14}=0,16$ . Визначаємо ступені вільності:  $f_1 = 5 - 1 = 4$ ,  $f_2 = 10$ . Рівень значущості q оберемо 0,05. За даними q,  $f_1$  i  $f_2$  y спеціальній таблиці знаходимо величину критичного відношення  $G_{\text{RD}} = 0.49$ . Оскільки, G<Gкр – гіпотеза про однорідність дисперсій приймається. Тоді, за формулою (8.3) знаходимо точнішу оцінку s<sup>2</sup> дисперсії функції відгуку, яка дорівнює 12,41.

Перевіримо *значущість коефіцієнтів лінійної регресії* за допомогою критерію Стьюдента. Спочатку знаходимо дисперсію похибки визначення коефіцієнтів  $b_i$  (за формулою (8.5)):  $s^2 \{b_i\} = \frac{12, 41}{10, 5} = 0, 25$  $10 \cdot 5$  $=\frac{12,11}{10}$ ⋅ . Потім обчислюємо відношення абсолютного значення коефіцієнта регресії b. b до середньоквадратичного відхилення похибки його визначення (за формулою (8.6)):  $t_0 = \frac{|v_0|}{s \{b_i\}}$ 0 i  $b_0$  | 4,6  $t_0 = \frac{|v_0|}{\sqrt{1-2}} = \frac{|v_0|}{2.25} = 9,23$  $=$   $\frac{|v_0|}{s{b_i}} = \frac{|v_0|}{0.25} = 9.23$ ,  $t_1 = \frac{|v_1|}{s{b_i}}$ 1 i  $b_1$  | 0,2  $t_1 = \frac{|S_1|}{|S_1|} = \frac{|S_2|}{|S_2|} = 0, 4$  $= \frac{|v_1|}{s{b_i}} = \frac{|v_2|}{0.25} = 0.4$ ,  $t_2 = \frac{|v_2|}{s{b_i}}$ 2 i  $b_2$  | 1,2  $t_2 = \frac{|z_2|}{4} = \frac{|z_2 - z_1|}{8.25} = 2,41$  $s\{b_i\}$  0,25  $=\frac{|v_2|}{(1)}=\frac{|v_1|^2}{(1-1)^2}=2,41.$ Визначаємо число ступенів вільності  $f_3 = 10 \cdot (5-1) = 40$ . Рівень значущості q оберемо 0,05. У спеціальній таблиці для заданих  $f_3$  і  $q$  знаходимо критичне значення  $t_{kp}$ , яке дорівнює 2,02. За результатами розрахунків, оскільки  $t_0 > t_{kp}$  та  $t_2 > t_{\kappa p}$ , а  $t_1 < t_{\kappa p}$ , робимо висновок про статистичну значущість коефіцієнтів  $b_0$  та  $b_2$ , а коефіцієнт  $b_1$  вважаємо статистично незначущім.

Для перевірки *адекватності моделі* даним експерименту обчислюємо статистичну оцінку дисперсії адекватності за формулою (8.7) (<sup>g</sup> - число членів апроксимуючого полінома дорівнює 3). За результатами розрахунків  $s_{ad}^2 = 5.35$ . Знаходимо за формулою (8.8) значення F критерію Фішера F =  $\frac{5,35}{12,44}$  = 0,43 12, 41  $=\frac{3,33}{12,41}=0,43$ . Визначаємо число ступенів вільності:  $f_4 = 10 - 3 = 7$ ,  $f_5 = 10 \cdot (5 - 1) = 40$ . Рівень значущості <sup>q</sup> оберемо 0,05. У спеціальній таблиці за заданими <sup>q</sup>,  $^{\rm f_{4}}$  i  $^{\rm f_{5}}$ знаходимо критичне значення параметра  $F_{\text{sp}} = 2, 25$ . Оскільки обчислене значення параметра F не перевищує табличного  $F_{k,p}$ , тобто  $F < F_{k,p}$ , то математичний опис функції відгуку рівнянням регресії вважаємо адекватним.

### **Завдання до лабораторної роботи**

Перевірити результати експериментальних досліджень:

– на однорідність вибіркових дисперсій за критерієм Кохрена;

– на значущість коефіцієнтів регресії за критерієм Стьюдента;

– на адекватність моделі за критерієм Фішера.

# **Контрольні питання**

1. За якою схемою перевіряють гіпотезу про однорідність вибіркових дисперсій за критерієм Кохрена?

2. Якими критеріями перевіряють значущість коефіцієнтів регресії?

- 3. Яким методом перевіряється гіпотеза про адекватність моделі?
- 4. Що таке рототабельні плани?

5. Що необхідно зробити, якщо гіпотеза про адекватність математичного опису процесу, що досліджується. відхиляється?

# **ТЕРМІНОЛОГІЧНИЙ СЛОВНИК**

*Автокореляційна функція –* функція, що характеризує ступінь зв'язку між двома значеннями випадкового процесу  $u(t)$  у моменти часу  $t_1$  та  $t_2$ . Для дійсного випадкового процесу автокореляційна функція визначається так:  $R_{uu}(t_1, t_2) = M[\{u(t_1) - m_u(t_1)\} \cdot \{u(t_2) - m_u(t_2)\}]$ , де  $m_u(t)$  — математичне сподівання випадкового процесу *<sup>u</sup>*(*t*) .

*Автокореляція (серійна кореляція) –* негативна характеристика деяких мультиплікативних або змішаних конгруентних методів отримання РВП [0,1], яка полягає в тому, що при невдалому виборі параметрів програмного генератора отримуються вибірки автокорельованих значень випадкових чисел.

*Адекватність моделі –* відповідність моделі з певною мірою наближення системі чи процесу, що досліджується, оскільки повної відповідності моделі реальному об'єкту бути не може (в противному випадку це була б не модель, а сам об'єкт моделювання), то при моделюванні мається на увазі адекватність не взагалі, а адекватність за тими властивостями моделі, котрі з позицій мети дослідження є суттєвими.

*Аналогове моделювання* **–** метод дослідження, який використовує пряму, безпосередню аналогію між величинами, властивими одному явищу, і формально такими ж, що входять таким же чином в рівняння процесів величинами, притаманними іншому явищу.

*Апроксимація –* наближене зображення одних математичних об'єктів іншими.

*Валідація (перевірка адекватності реалізації) моделі* полягає в тому, що вихідні результати практичної реалізації імітаційної моделі зіставляють з наявною статистичною інформацією про досліджувану систему, і на основі такого зіставлення роблять висновки щодо адекватності реалізації імітаційної моделі.

*Верифікація моделі* **–** перевірка достовірності (істинності, адекватності) моделі. Верифікація імітаційної моделі зводиться до перевірки відповідності її поведінки основним передумовам експериментатора. Попереднім дослідженням достовірності моделі є перевірка програми її машинної реалізації. Після того, як в програмі виявлені і виправлені всі помилки, приступають до проведення машинного експерименту на основі спеціально підібраних даних, для яких можна передбачити результати машинних розрахунків. Якщо отримані результати збігаються з очікуваним виходом імітаційної моделі, то вона вважається адекватною, тобто її концептуальна структура і логіка не викликають заперечень. Наступним етапом перевірки адекватності імітаційної моделі є її валідація.

*Випадкова подія –* подія, яка за певних умов може як відбутися, так і не відбутися. Числовою характеристикою міри можливості появи випадкової події A за тих чи інших умов, які можуть повторюватися необмежену кількість разів,  $\epsilon$  імовірність  $P(A)$  ( $0 \leq P(A) \leq 1$ ).

*Виробнича функція* – спосіб представлення технології виробництва у формі математичної залежності випуску одного або більш видів продукції від витрат одного або більш видів ресурсів.

*Вихідна змінна –* змінна, значення якої в момент початку обчислювального експерименту не визначене, а по завершенню використовується з метою інтерпретації або в якості вихідних даних іншої моделі.

*Відгук* **–** ендогенна (зумовлена внутрішніми причинами) випадкова величина y , яка, за припущенням, залежить від факторів.

*Відрізок аперіодичності –* кількість підряд згенерованих програмним датчиком чисел 1 −  $\xi$ <sub>0</sub>,  $\xi$ <sub>1</sub>,  $\xi$ <sub>2</sub>,...,  $\xi$ <sub>*<sub>1−1</sub>*, серед яких немає однакових, а наступне число</sub> <sup>ξ</sup>*<sup>l</sup>* збігається з одним із створених раніше чисел.

*Вхідна змінна* – змінна, значення якої привласнюється перед початком обчислювального експерименту й залишається незмінним аж до його завершення.

*Генератор (датчик) випадкових чисел –* фізичний пристрій або програма, призначені для утворення рівномірної випадкової послідовності чисел на відрізку [0, 1].

*Гістограма –* графічне наближене зображення щільності випадкової величини, побудоване за вибіркою скінченного обсягу.

*Дані* – факти або поняття, описані у формалізованому вигляді. У локальній мережі існують дані користувача та дані, що керують передачею інформації (протоколи).

*Дисперсія –* числова характеристика розподілу ймовірностей випадкової величини, яка характеризує розсіювання значень цієї випадкової величини навколо її математичного сподівання; вона визначається формулою  $D[X] = \sigma_X^2 = M[x - m_X]^2$ .

*Динамічне програмування* – розділ математичного програмування, що вивчає методи пошуку оптимального шляху на мережах.

*Дослідження систем* **–** виявлення закономірностей розвитку системи й встановлення кількісних співвідношень між змінними величинами та параметрами, що описують функціонування системи.

*Дробовий факторний експеримент (план) –* експеримент, в якому реалізується лише частина числа можливих поєднань рівнів факторів, тобто  $N < 2^n$ .

*Екзогенна змінна* – а) змінна імітаційної моделі, значення якої задається дослідником; б) незалежна змінна економетричної моделі.

*Екзогенні величини –* величини, зумовлені зовнішніми стосовно досліджуваної системи причинами.

*Експлуатація моделі* – процес використання математичної моделі у практичній діяльності (наприклад, у процесі вивчення об'єкта моделювання або у обґрунтуванні управлінських розв'язків).

*Економіко-математична модель –* математичний опис економічного явища чи об'єкта, який здійснюється з метою їх дослідження та управління ними, шляхом вироблення управлінських рішень.

*Емпірична модель* – числова модель, при розробці якої використані дані, зібрані в результаті спостереження досліджуваного об'єкта (в економіці – дані бухгалтерського обліку, статистичної звітності, вибіркових або суцільних досліджень).

*Емпірична функція розподілу –* наближене подання функції розподілу ймовірностей випадкової величини, побудоване на основі вибірки скінченного обсягу.

*Ендогенні (вихідні) величини –* величини, зумовлені внутрішніми причинами. Ендогенні величини, отримувані на виході імітаційної моделі, часто відображають робочі характеристики економіко-виробничої системи, яка досліджується засобами машинної імітації.

*Ендогенна змінна* – а) змінна імітаційної моделі, значення якої визначається в процесі обчислювального експерименту; б) залежна змінна економетричної моделі.

*Імітаційна модель* **–** комплексна математична й алгоритмічна модель досліджуваної системи. Метод, що базується на розробці та дослідженні імітаційних моделей, називається машинною імітацією, або імітаційним моделюванням.

*Імітаційне моделювання (машинна імітація)* – особлива форма проведення експериментів на ЕОМ з математичними моделями, які з певним ступенем імовірності описують закономірності функціонування реальних систем і об'єктів.

*Імітаційний експеримент* **–** метод вивчення складних явищ, зокрема тих, що відбуваються в економіці, шляхом відтворення їх на ЕОМ за допомогою імітаційних моделей та спостереження за машинними результатами з можливим втручанням в обчислювальний процес.

*Інтерфейс моделі* – сукупність тих вхідних і вихідних змінних моделі, через які вона взаємодіє з іншими моделями в процесі її експлуатації.

*Змінна стану* – змінна імітаційної моделі, значення якої на початку комп'ютерного експерименту не визначене і яка не використовується по його завершенні.

*Керована змінна –* змінна керованої підсистеми кібернетичної системи, що перебуває залежно від деяких змінних керуючої підсистеми, що реалізує задану мету керування.

*Колекція моделей* – безліч моделей, що відповідають тому самому об'єкту, що й мають той самий інтерфейс, але, що різняться ступенем детальності, необхідними витратами обчислювальних ресурсів, границями виконання основного припущення імітаційного моделювання, потребою в інформації для параметричної ідентифікації і т.д. Залежно від мети комп'ютерного експерименту перед його початком вибирають підходящі екземпляри з колекцій моделей, використовуваних у даному експерименті.

*Комплементарні блага* – блага, ріст попиту на одне з яких за інших рівних умов приводить до росту попиту на інше в певній пропорції.

*Композиційний план* – план, який включає повний чи дробовий факторні експерименти, нульову (центральну) точку, "зіркові" точки, розміщені на осях кодованої системи координат. Використовується для апроксимації функції відгуку поліномом другого ступеня.

*Концептуальна модель* – сприйняття чи система поглядів на певне явище (спосіб розуміння, тлумачення якихось явищ) являє собою принципову основу або ідейну структуру імітаційної моделі, яка згодом може бути реалізована математичними і технічними засобами.

*Макетне (наочне) моделювання –* побудова макета об'єкта, що вивчається, а також аналіз на його основі тих чи інших корисних (прийнятних) властивостей оригіналу. У даному контексті під макетом розуміється просторове зображення чи геометрична копія будь-чого (виробу, споруди тощо), яка може мати інші розміри і створена з іншого матеріалу, ніж оригінал.

*Макроекономічна модель* – економіко-математична модель, у якій суб'єкти прийняття економічних розв'язків представлені агреговано, а відмінності між ними не відображені.

*Математична модель* – логічний чи математичний опис компонентів і функцій, що відображають істотні властивості об'єкта чи процесу, який моделюється.

*Математичне моделювання* **–** побудова математичної моделі та дослідження її аналітичними, числовими (здебільшого на ЕОМ), графічними чи якісними методами для отримання певної характеристики (характеристик) досліджуваної реальної системи.

*Математичне програмування* – розділ математики, що вивчає методи пошуку екстремумів на множинах, заданих системами рівнянь або нерівностей.

*Математичне сподівання (середнє значення) –* числова характеристика розподілу ймовірностей випадкової величини. Для випадкової величини X , яка має щільність розподілу  $f(x)$ , її математичне сподівання  $M[X]$  записується у вигляді  $M[X] = m_X = \int^{\infty} xf(x) dx$ . Якщо *X* набуває значення  $x_1, x_2, ..., x_n$  з ймовірностями −∞  $p_1, p_2, ..., p_n$ , TO  $M[X] = \sum_{i=1}^{n}$  $M[X] = \sum_{i=1}^{n} x_i p_i$ .

**Матриця Гессе** – квадратна матриця, що відповідає функції виду  $f(x) = 0$ у заданій точці х\*, де  $x = (x_i)$  – вектор змінних, що складається з компонентів других приватних похідних функції.

*Матриця планування –* форма подання повного факторного експерименту. Матриця має n+1 стовпців і N рядків: в n стовпцях записані можливі значення факторів, а в n 1+ *-*му стовпцю – експериментально знайдене значення функції відклику; кожен рядок відповідає номеру спроби, тобто вміщує координати відповідної точки факторного простору.

*Матриця Якобі* – матриця, відповідна до розв'язку системи рівнянь виду  $f(x)=0$ , де  $x = (x_i)$  – вектор змінних,  $f(x) = (f_i(x))$  – вектор-функція, яка побудована за наступними правилами: рядки відповідають рівнянням, стовпці – змінним, компоненти матриці рівні.

*Машинна імітація* – числовий метод виконання на ЕОМ експериментів з математичними моделями, що описують поводження складних систем протягом тривалих періодів часу.

*Мікроекономічна модель –* економіко-математична модель, що явно відображує суб'єктів прийняття економічних рішень.

*Метод Монте-Карло* – сукупність формальних процедур, засобами яких відтворюються на ЕОМ будь-які випадкові фактори (випадкові події, випадкові величини з довільним розподілом, випадкові вектори тощо). У межах цього підходу будується ймовірнісна модель, яка відповідає математичній чи фізичній задачі, і на ній реалізується випадкова вибірка. "Розігрування" вибірок за методом Монте-Карло є основним принципом імітаційного моделювання систем із стохастичними (випадковими, імовірними) елементами.

*Метод найменших квадратів –* математично-статистичний метод, який полягає в тому, що функція (котра може бути відомою, або заданою динамічним рядом чи таблицею експериментальних даних) для опису деякого явища апроксимується більш простою функцією (лінійною функцією, параболою, поліномами різного ступеня тощо). Апроксимуюча функція добирається таким чином, щоб середньоквадратичне відхилення (сума квадратів відхилень) фактичних рівнів функції в спостережуваних точках від вирівняних було найменшим.

*Налагодження імітаційної моделі* – процес виявлення помилок, що виникли на етапі програмування імітаційної моделі.

*Неперервна випадкова величина –* випадкова величина X , яка може приймати будь-які значення з деякого замкненого або відкритого інтервалу, в тому числі і нескінченного. Функція розподілу її  $F(x) = P{X < x}$  є неперервною функцією. Якщо існує невід'ємна функція  $f(x)$ , така, що для всіх х x  $F(x) = \int f(x) dx$ , то  $f(x)$  називається щільністю ймовірностей випадкової −∞ величини.

*Обчислювальний експеримент* – етап розв'язку практичного завдання за допомогою імітаційної моделі, що полягає в її розв'язку (процедурному виконанні) при заданих значеннях змінних, що імітують задані умови функціонування об'єкта, що моделюється.

*Оптимізація систем* **–** встановлення значень факторів, які забезпечують оптимальний режим функціонування системи.

*Ортогональний композиційний план –* композиційний план, величина зіркового плеча якого визначається з умови ортогональності усіх векторстовпців матриці планування.

*Основне припущення імітаційного моделювання* –припущення, що не перевіряється, на якому ґрунтується методологія імітаційного моделювання. Відповідно до нього при виконанні ряду умов:

• якщо деяка модель досить точно описує деяку представницьку підмножину можливих станів об'єкта;

• можна вказати деякі границі значень змінних, у яких укладена дана підмножина;

• немає підстав уважати, що зв'язки між змінними в цих границях можуть різнитися,

передбачається, що імітаційна модель описує всі можливі стани об'єкта в цих границях.

*Параметр –* числова величина, що залишається незмінної в конкретному варіанті моделі.

*Параметрична ідентифікація* – процес визначення значень параметрів математичної моделі, найкращим (у тому або іншому змісті) образом, що узгодяться з наявними емпіричними даними.

*Планування експерименту –* математико-статистична дисципліна, яка вивчає методи раціональної організації експериментальних досліджень, зокрема при проведенні машинної імітації як експериментального способу дослідження економічних та організаційно-виробничих систем.

*Повідомлення* – кінцева сукупність символів, що мають змістовний сенс.

*Повний факторний експеримент (план) –* експеримент, у якому реалізуються всі можливі поєднання рівнів факторів, тобто число точок дорівнює  $N = 2<sup>n</sup>$ .

*Потік даних* – поняття, зміст якого визначається роллю конкретних змінних моделі (вхідні, вихідні або змінні стани) у конкретному комп'ютерному експерименті.

*Псевдовипадкові числа –* випадкові числа, що їх отримують програмним способом. Псевдовипадковість чисел полягає в тому, що вони не є незалежними, оскільки між двома черговими числами існує певна залежність, яка виражається у заданому в програмному генераторі рекурентним співвідношенням.

*РВП [0,1]* – рівномірна випадкова послідовність чисел на відрізку [0,1].

*Регресивний аналіз* – розділ математичної статистики, який об'єднує практичні методи дослідження регресивної залежності між величинами за даними статистичних спостережень. Він полягає у побудові рівняння регресії, за допомогою якого знаходиться середнє значення випадкової величини, якщо величина іншої (або інших у випадку багатофакторної регресії) відома.

*Рототабельний композиційний план –* композиційний план, величина зіркового плеча якого визначається з умови рототабельності, що забезпечує однакову точність передбачення функції відгуку на рівних відстанях від центра експерименту.

*Символьна змінна* – змінна, значення якої є послідовністю символів, що не інтерпретуються як число.

*Ситуаційне моделювання –* метод, в основу якого покладено відтворення в спеціальних лабораторних умовах певних ситуацій, які можуть мати місце в реальних системах, з метою розв'язання складних практичних завдань чи з навчальною метою.

*Статистична перевірка гіпотез –* процедура використовується в математичній статистиці для обґрунтованого зіставлення певної гіпотези стосовно природи чи величини статистичних параметрів явища, що досліджується, з вибірковими даними, котрі є в розпорядженні експериментатора.

*Субмодель –* поняття, застосовуване до моделі, яка використовується в якості елемента більш складної моделі.

*Субституционарні блага* – блага, ріст попиту на одне з яких за інших рівних умов приводить до скорочення попиту на інше в певній пропорції.

*Таблиця випадкових цифр –* спеціальним чином структурована таблиця, елементами якої є випадкові цифри, отримані фізичним чи програмним генераторами.

*Теоретична модель* – математична модель, що представляє об'єкт, що моделюється, у загальному виді, без конкретизації числових значень змінних. Використовується для теоретичного дослідження властивостей моделювання об'єкта шляхом доказу тверджень про властивості об'єкта, що випливають зі співвідношень моделі й вимог до них.

 $\Phi$ актори  $X_1, X_2, ..., X_n$  - змінні величини, які, за припущенням, впливають на результати експериментів.

*Факторна модель* – математична модель, що ставить досліджувану змінну або множину змінних у залежність від змінних, що відбивають, як передбачається, фактори досліджуваного явища.

*Фізичне моделювання –* експериментальний метод дослідження складних процесів, котрі мають місце в реальних (натурних) системах, за допомогою дослідження фізичних моделей, тобто установок (як правило, зменшеного масштабу), які зберігають повністю чи в основному природу процесу оригіналу (натурної установки). Характеристики оригіналу після проведення фізичного моделювання можна отримати шляхом перерахунку відповідних характеристик моделі, помножених на масштабні коефіцієнти. Такі перерахунки можуть бути коректними лише у випадку, коли фізична модель подібна оригіналу. Подібність забезпечується ізоморфністю (однаковістю) критеріїв подібності для моделі й оригіналу.

*Фізичні генератори випадкових чисел –* спеціальні електронні приставки до ЕОМ, утворюють випадкові числа, використовуючи фізичні явища: радіоактивне випромінювання або власні шуми електронних ламп.

*Формалізм –* формальна система, використовувана в якості засобу представлення знань. Формалізм надає лінгвістичні (мовні) і процедурні засоби для вистави знань.

*Формальна система (символьна система, знакова система) –* система, що визначається алфавітом, синтаксисом (правилами побудови формул із символів алфавіту), аксіоматикою (множиною формул, що вважаються теоремами a prіorі) і правилами висновку теорем.

*Формально-логічна модель* – математична модель, що описує зв'язки між символьними змінними за допомогою образотворчих засобів вирахування предикатів.

**Функція відгуку** — математична модель  $y = f(X_1, X_2, ..., X_n)$ , що являє собою залежність математичного сподівання від факторів*.*

*Центральна гранична теорема –* теорема, що встановлює умови, за яких розподіл ймовірностей суми великої кількості незалежних доданків близький до нормального розподілу. Для однаково розподілених доданків такою достатньою умовою є те, щоб доданки мали обмежену, відмінну від нуля дисперсію. Центральна гранична теорема може бути застосована і до суми випадкових величин, які мають неоднаковий розподіл. У такому разі вимагається, щоб серед доданків не було таких, які б впливали на загальну суму більше, ніж решта її складових.

*Числення предикатів* – формальна система, широко використовувана для представлення логічних законів, що зв'язують об'єкти дослідження з відносинами між цими об'єктами. Застосовується в системах штучного інтелекту.

У численні предикатів уживаються наступні символи:

- предметні змінні, відповідні до об'єктів дослідження теорії;
- предикатні змінні, відповідні до довільних відносин між об'єктами;

• знаки логічних операцій: кон'юнкції, диз'юнкції, імплікації, заперечення;

• квантори загальності й існування

• дужки (для визначення послідовності логічних операцій і визначення області дії кванторів).

*Числова змінна* – змінна, що приймає значення з множини дійсних чисел або деякої її підмножини.

*Числова модель* – математична модель, усім параметрам і змінним якої привласнені числові значення. Використовується для дослідження кількісних зв'язків між явищами, що відображаються моделлю.

## **РЕКОМЕНДОВАНА ЛІТЕРАТУРА**

### **Основна:**

- 1. Рыжиков Ю.И. Имитационное моделирование. Теория и технологии / Ю.И. Рыжиков. – СПб.: Корона принт, 2012. – 384 с.
- 2. Цисарь И.Ф Компьютерное моделирование экономики / И.Ф Цисарь. М.:Диалог–МИФИ, 2008. – 384 с.
- 3. Емельянов А.А. Имитационное моделирование экономических процессов / А.А.Емельянов, Е.А.Власова, Р.В. Дума. – М.: Финансы и статистика,  $2004. - 368$  c.
- 4. Орлова И.А. Экономико–математические методы и модели: компьютерное моделирование / И.А. Орлова. – М.: Инфра–М, 2008. – 365 с.
- 5. Кельтон В. Имитационное моделирование / В.Кельтон, А. Лоу. СПб: Питер, 2004. – 847 с.
- 6. Молчанов А.А. Моделирование и проектирование сложных систем / А.А. Молчанов. – К.: Выща шк. Головное изд–во, 1988. –359 с.
- 7. Исследование операций: в двух томах. Пер. с англ. / Под ред. Дж. Моудера, С. Элмаграби. – М.: Мир, 1981. Т.1. – 712 с.
- 8. Таха Х. Введение в исследование операций. Пер.с англ. / Х. Таха М.:Мир, 2003. – 496с.
- 9. Гуляев А. Имитационное моделирование в среде Windows: Практическое пособие / А. Гуляев. – СПб.:КОРОНА принт, 2009. – 288 с.
- 10.Кугаенко А.А. Методы динамического моделирования в управлении экономикой: Учебное пособие / А.А. Кугаенко. – М.: Университетская книга, 2011. – 456 с.

### **Додаткова:**

- 1. Благодатских В.А. Предметно–ориентированные экономические информационные системы / В.А. Благодатских. – М.: Финансы и статистика,  $2011. - 240$  c.
- 2. Экономическое моделирование в Microsoft Excel / Дж. Мур, Л.Р. Уєдерфорд и др. – М.: Издательский дом "Вильямс", 2004. – 1024 с.
- 3. Острейковский В.А. Теория систем: Учебник для вузов / В.А. Острейковский. – М.: Высш. шк., 1997. – 240 с.
- 4. Цисарь И.Ф. Моделирование экономики в iThink\_STELLA. Кризисы, налоги, инфляция, банки / И.Ф. Цисарь. – М.:Диалог–МИФИ, 2009. – 224 с.
- 5. Литвинов В.В. Методы построения имитационных систем / В.В. Литвинов, Т.П. Марьянович. – Киев: Наук. думка. 1991. – 120 с.
- 6. Бусленко Н.П. Моделирование сложных систем / Н.П. Бусленко. М.: Наука, 1978. – 400 с.
- 7. Нейлор Т. Машинные имитационные эксперименты с моделями экономических систем / Т. Нейлор. – М.: Мир, 1975. – 499 с.
- 8. Форрестер Дж. Основы кибернетики предприятия / Дж. Форрестер. М: Прогресс, 1971. – 340с.
- 9. Форрестер Дж. Динамика развития города / Дж. Форрестер. М: Прогресс,  $1974. - 266$  c.
- 10.Форрестер Дж. Мировая динамика / Дж. Форрестер. М: Прогресс, 1978. 167 с.

#### **Інформаційні ресурси:**

- 1. http://ukrstat.gov.ua сайтДержавної служби статистики України
- 2. http://exponenta.ru Освітній математичний сайт
- 3. http://cinnipaperi.org.ua Портал "Цінні папери"
- 4. http://www.ux.ua Українська біржа
- 5. http://matlab.exponenta.ru/simulink/default.php Центр компетенцій MathWorks
- 6. http://www.gpss.ru Імітаційне моделювання з GPSS

# **ДОДАТОК А**

### Таблиця випадкових чисел

Таблиця А.1

### *Таблиця випадкових чисел*

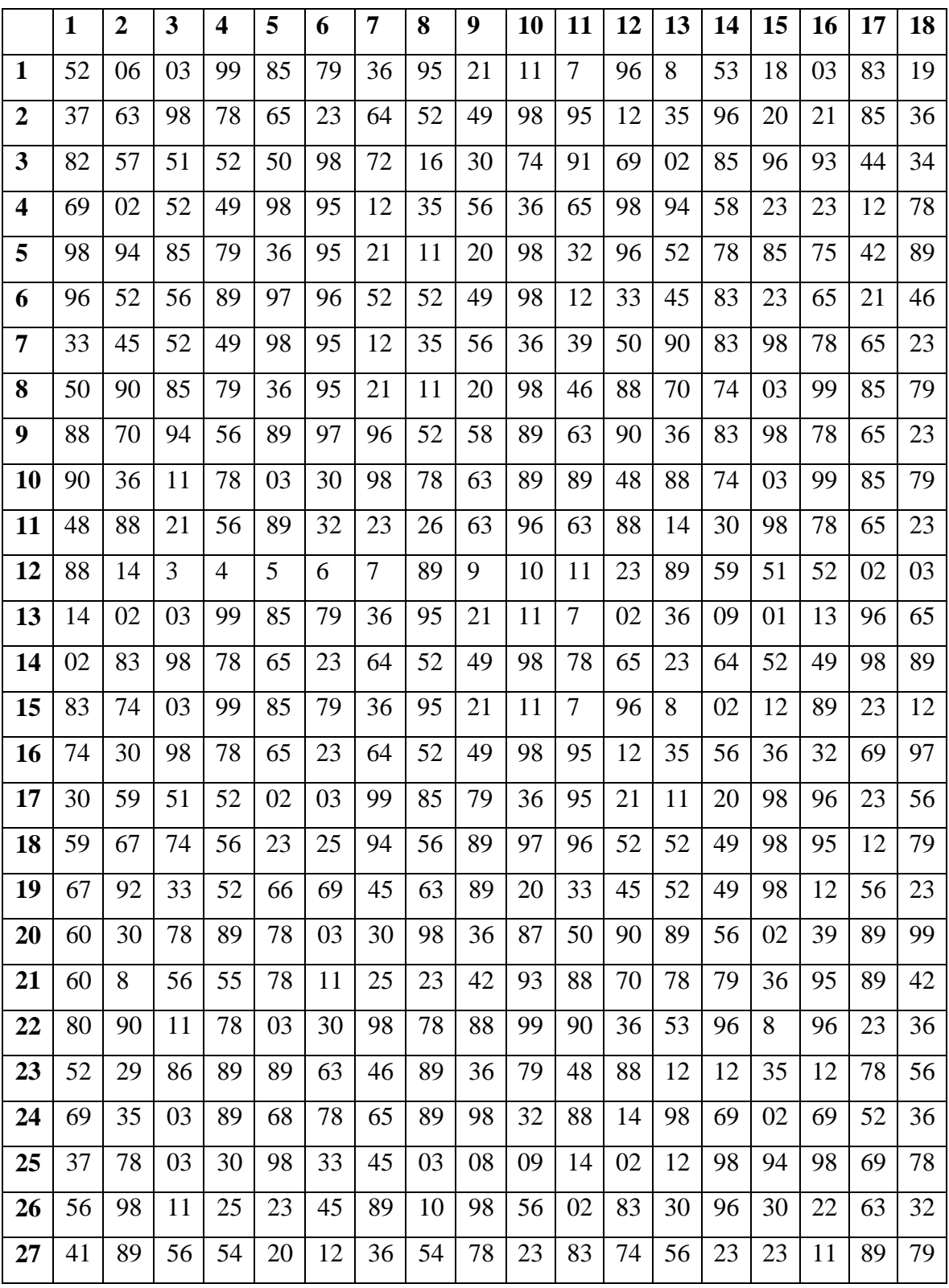

Навчально-методичне видання

(українською мовою)

Заховалко Тетяна Вікторівна Козін Ігор Вікторович Очеретін Дмитро Валерійович

## ІМІТАЦІЙНЕ МОДЕЛЮВАННЯ

Методичні рекомендації до лабораторних занять для студентів освітньо-кваліфікаційного рівня "бакалавр" напряму підготовки "Економічна кібернетика"

> Рецензент *А.В. Бакурова* Відповідальний за випуск *Н.К. Максишко* Коректор *Д.В. Очеретін*